# Global Optimization

#### Where We Are

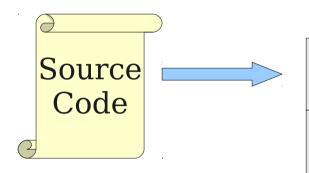

Lexical Analysis

Syntax Analysis

Semantic Analysis

IR Generation

IR Optimization

**Code Generation** 

Optimization

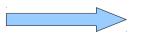

Machine Code

# Review of Local Optimization

#### Review from Last Time

- A basic block is a series of IR instructions where
  - there is one entry point into the basic block, and
  - there is one exit point out of the basic block.
- Intuitively, a block of IR instructions that all must execute as a unit.
- A **control-flow graph** (CFG) is a graph of the basic blocks of a function.
- Each edge in a CFG corresponds to a possible flow of control through the program.

#### Review from Last Time

- A local optimization is an optimization of IR instructions within a single basic block.
- We saw five examples of this:
  - Common subexpression elimination.
  - Copy propagation.
  - Dead code elimination.
  - Arithmetic simplification.
  - Constant folding.

#### Review from Last Time

- Last time, we defined two analyses used in our optimizations.
- Available expressions: Track what variables are assigned which expressions.
  - Compute by walking forward across the values in a basic block.
- Live variables: Track what variables will eventually be used.
  - Compute by walking backward across the values in a basic block.

```
a = b;
  c = b;
d = a + b;
e = a + b;
 d = b;
f = a + b;
```

```
a = b;
{a = b}
 c = b;
d = a + b;
e = a + b;
 d = b;
f = a + b;
```

```
a = b;
   {a = b}
   c = b;
{a = b, c = b}
  d = a + b;
  e = a + b;
    d = b;
  f = a + b;
```

```
a = b;
        {a = b}
         c = b;
     {a = b, c = b}
      d = a + b;
{a = b, c = b, d = a + b}
       e = a + b;
         d = b;
        f = a + b;
```

```
a = b;
              {a = b}
               c = b;
           {a = b, c = b}
             d = a + b;
     {a = b, c = b, d = a + b}
             e = a + b;
\{ a = b, c = b, d = a + b, e = a + b \}
               d = b;
              f = a + b;
```

```
a = b;
              {a = b}
               c = b;
           {a = b, c = b}
             d = a + b;
     {a = b, c = b, d = a + b}
             e = a + b;
\{ a = b, c = b, d = a + b, e = a + b \}
               d = b;
 \{ a = b, c = b, d = b, e = a + b \}
              f = a + b;
```

```
a = b;
                  {a = b}
                   c = b;
               {a = b, c = b}
                 d = a + b;
         {a = b, c = b, d = a + b}
                 e = a + b;
   \{ a = b, c = b, d = a + b, e = a + b \}
                   d = b;
     \{ a = b, c = b, d = b, e = a + b \}
                 f = a + b;
\{ a = b, c = b, d = b, e = a + b, f = a + b \}
```

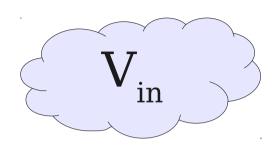

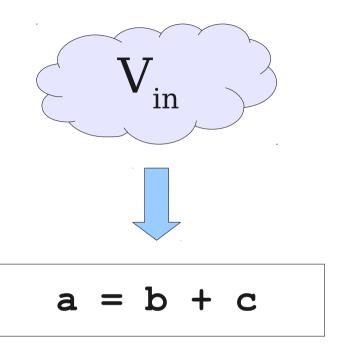

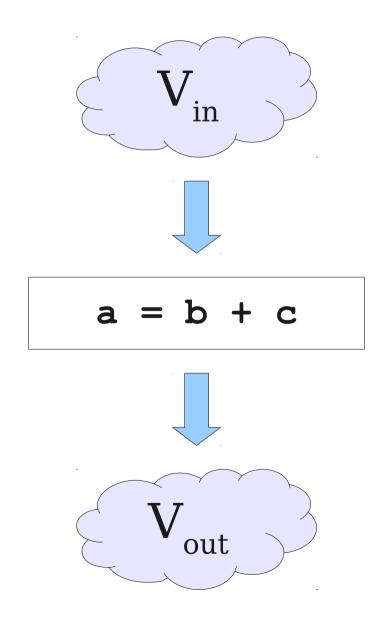

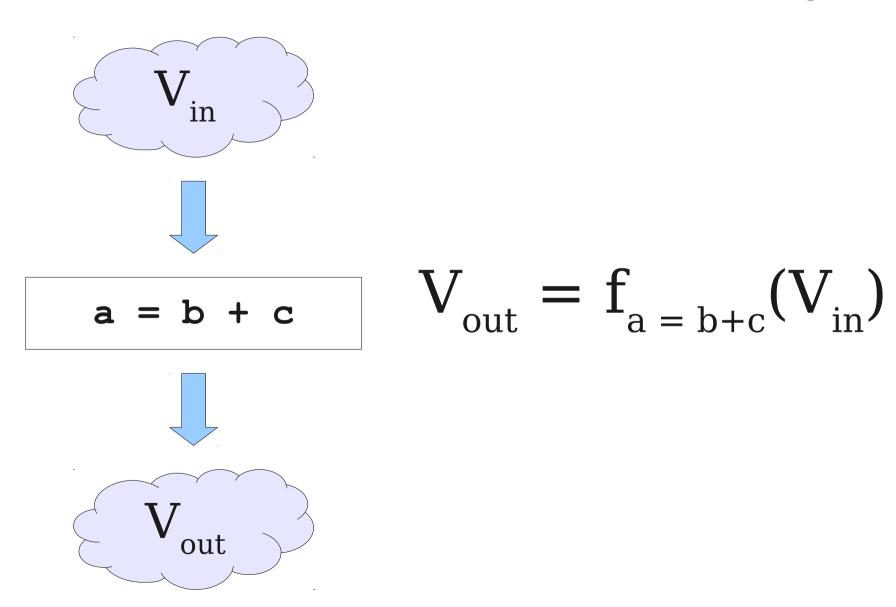

#### Another View of Local Optimization

- In local optimization, we want to reason about some property of the runtime behavior of the program.
- Could we run the program and just watch what happens?
- **Idea**: Redefine the semantics of our programming language to give us information about our analysis.

## Properties of Local Analysis

- The only way to find out what a program will actually do is to run it.
- Problems:
  - The program might not terminate.
  - The program might have some behavior we didn't see when we ran it on a particular input.
- However, this is **not** a problem inside a basic block.
  - Basic blocks contain no loops.
  - There is only one path through the basic block.

## Assigning New Semantics

- Example: Available Expressions
- Redefine the statement a = b + c to mean "a now holds the value of b + c, and any variable holding the value a is now invalid."
- Run the program assuming these new semantics.
- Treat the optimizer as an interpreter for these new semantics.

### Information for a Local Analysis

- What direction are we going?
  - Sometimes forward (available expressions)
  - Sometimes backward (liveness analysis)
- How do we update information after processing a statement?
  - What are the new semantics?
- What information do we know initially?

## Formalizing Local Analyses

- Define an analysis of a basic block as a quadruple (D, V, F, I) where
  - **D** is a direction (forwards or backwards)
  - **V** is a set of values the program can have at any point.
  - **F** is a family of **transfer functions** defining the meaning of any expression as a function  $f: \mathbf{V} \to \mathbf{V}$ .
  - I is the initial information at the top (or bottom) of a basic block.

```
a = b;
  c = b;
d = a + b;
e = a + b;
 d = b;
f = a + b;
```

```
a = b;
{a = b}
 c = b;
d = a + b;
e = a + b;
 d = b;
f = a + b;
```

```
a = b;
   {a = b}
   c = b;
{a = b, c = b}
  d = a + b;
  e = a + b;
    d = b;
  f = a + b;
```

```
a = b;
        {a = b}
         c = b;
     {a = b, c = b}
      d = a + b;
{a = b, c = b, d = a + b}
       e = a + b;
         d = b;
        f = a + b;
```

```
a = b;
              {a = b}
               c = b;
           {a = b, c = b}
             d = a + b;
     {a = b, c = b, d = a + b}
             e = a + b;
\{ a = b, c = b, d = a + b, e = a + b \}
               d = b;
              f = a + b;
```

```
a = b;
              {a = b}
               c = b;
           {a = b, c = b}
             d = a + b;
     {a = b, c = b, d = a + b}
             e = a + b;
\{ a = b, c = b, d = a + b, e = a + b \}
               d = b;
 \{ a = b, c = b, d = b, e = a + b \}
              f = a + b;
```

```
a = b;
                  {a = b}
                   c = b;
               {a = b, c = b}
                 d = a + b;
         {a = b, c = b, d = a + b}
                 e = a + b;
   \{ a = b, c = b, d = a + b, e = a + b \}
                   d = b;
     \{ a = b, c = b, d = b, e = a + b \}
                 f = a + b;
\{ a = b, c = b, d = b, e = a + b, f = a + b \}
```

- **Direction**: Forward
- **Domain**: Sets of expressions assigned to variables.
- Transfer functions: Given a set of variable assignments V and statement  $\mathbf{a} = \mathbf{b} + \mathbf{c}$ :
  - Remove from V any expression containing  ${\bf a}$  as a subexpression.
  - Add to V the expression  $\mathbf{a} = \mathbf{b} + \mathbf{c}$ .
- Initial value: Empty set of expressions.

# Liveness Analysis

```
a = b;
c = a;
d = a + b;
e = d;
d = a;
f = e;
```

## Liveness Analysis

```
a = b;
  c = a;
d = a + b;
  e = d;
  d = a;
  f = e;
 { b, d }
```

### Liveness Analysis

```
a = b;
  c = a;
d = a + b;
  e = d;
 d = a;
{ b, d, e }
 f = e;
 { b, d }
```

```
a = b;
  c = a;
d = a + b;
 e = d;
{ a, b, e }
d = a;
{ b, d, e }
 f = e;
 { b, d }
```

```
a = b;
  c = a;
d = a + b;
{ a, b, d }
e = d;
{ a, b, e }
d = a;
{ b, d, e }
f = e;
 { b, d }
```

```
a = b;
  c = a;
 { a, b }
d = a + b;
{ a, b, d }
e = d;
{ a, b, e }
d = a;
{ b, d, e }
f = e;
 { b, d }
```

```
a = b;
 { a, b }
 c = a;
 { a, b }
d = a + b;
{ a, b, d }
e = d;
{ a, b, e }
d = a;
{ b, d, e }
f = e;
 { b, d }
```

```
{ b }
 a = b;
 { a, b }
 c = a;
 { a, b }
d = a + b;
{ a, b, d }
e = d;
{ a, b, e }
d = a;
{ b, d, e }
f = e;
 { b, d }
```

- **Direction**: Backwards
- Domain: Sets of variables.
- **Transfer function**: Given a set of variables V and statement  $\mathbf{a} = \mathbf{b} + \mathbf{c}$ :
  - Remove a from V (any previous value of a is now dead.)
  - Add **b** and **c** to *V* (any previous value of **b** or **c** is now live.)
  - Formally:  $f_{a=b+c}(V) = (V \{a\}) \cup \{b, c\}$
- Initial value: Depends on semantics of language.

# Running Local Analyses

- Given an analysis (**D**, **V**, **F**, **I**) for a basic block.
  - Assume that **D** is "forward;" analogous for the reverse case.
- Initially, set OUT[entry] to I.
- For each statement s, in order:
  - Set IN[s] to OUT[prev], where prev is the previous statement.
  - Set OUT[ $\mathbf{s}$ ] to  $f_s(IN[\mathbf{s}])$ , where  $f_s$  is the transfer function for statement  $\mathbf{s}$ .

# Global Optimizations

# Global Analysis

- A **global analysis** is an analysis that works on a control-flow graph as a whole.
- Substantially more powerful than a local analysis.
  - (Why?)
- Substantially more complicated than a local analysis.
  - (Why?)

# Local vs. Global Analysis

- Many of the optimizations from local analysis can still be applied globally.
  - We'll see how to do this later today.
- Certain optimizations are possible in global analysis that aren't possible locally:
  - e.g. **code motion:** Moving code from one basic block into another to avoid computing values unnecessarily.
- We'll explore three analyses in detail:
  - Global dead code elimination.
  - Global constant propagation.
  - Partial redundancy elimination.

#### Global Dead Code Elimination

- Local dead code elimination needed to know what variables were live on exit from a basic block.
- This information can only be computed as part of a global analysis.
- How do we modify our liveness analysis to handle a CFG?

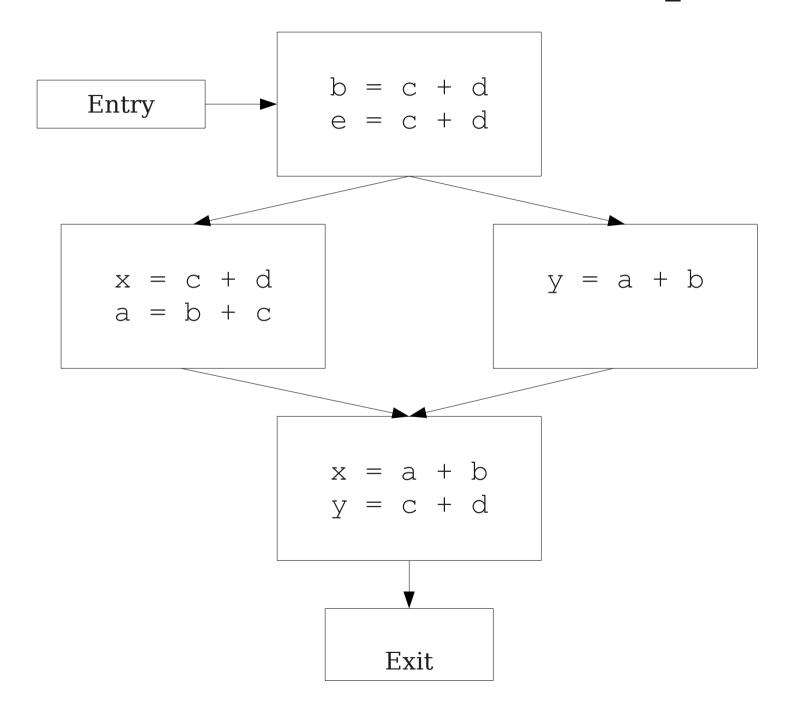

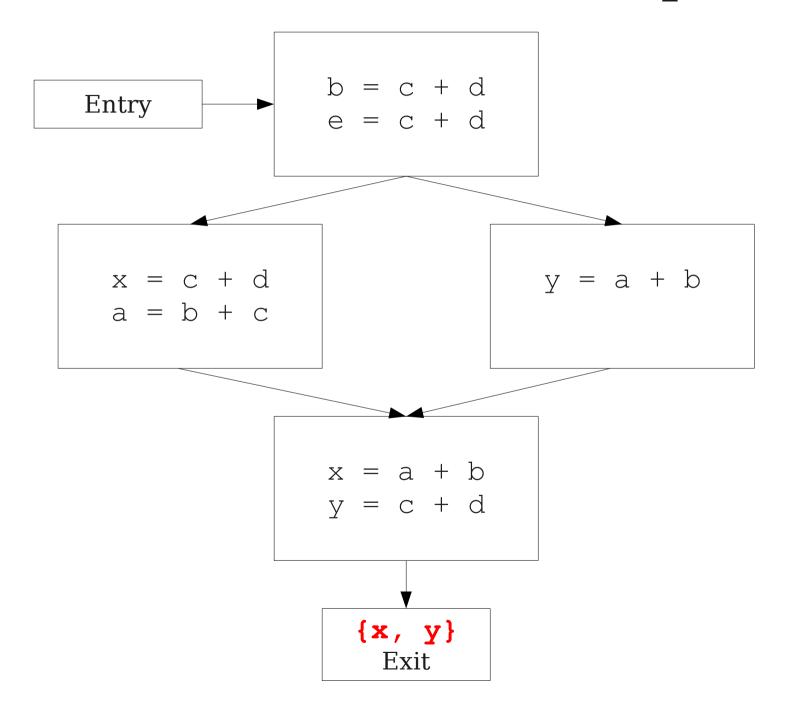

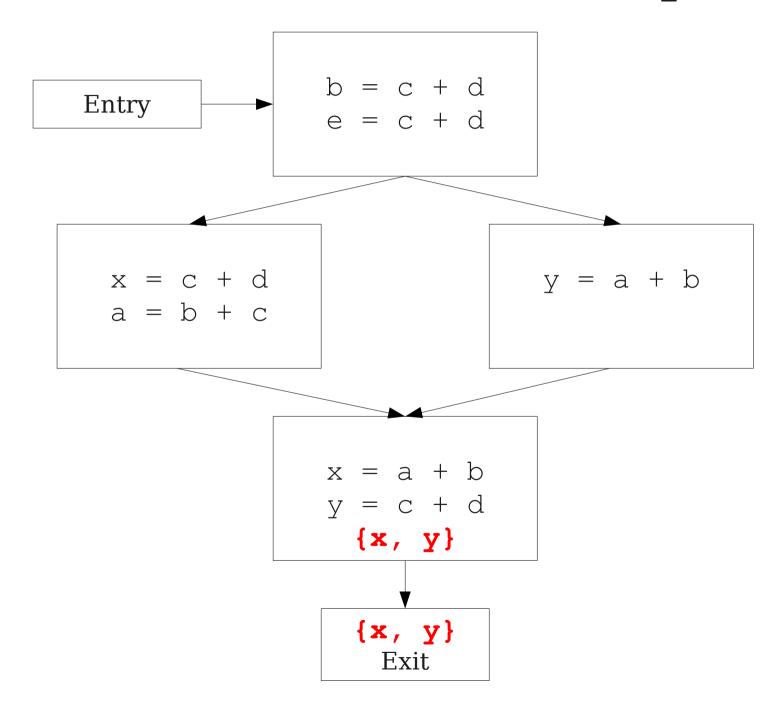

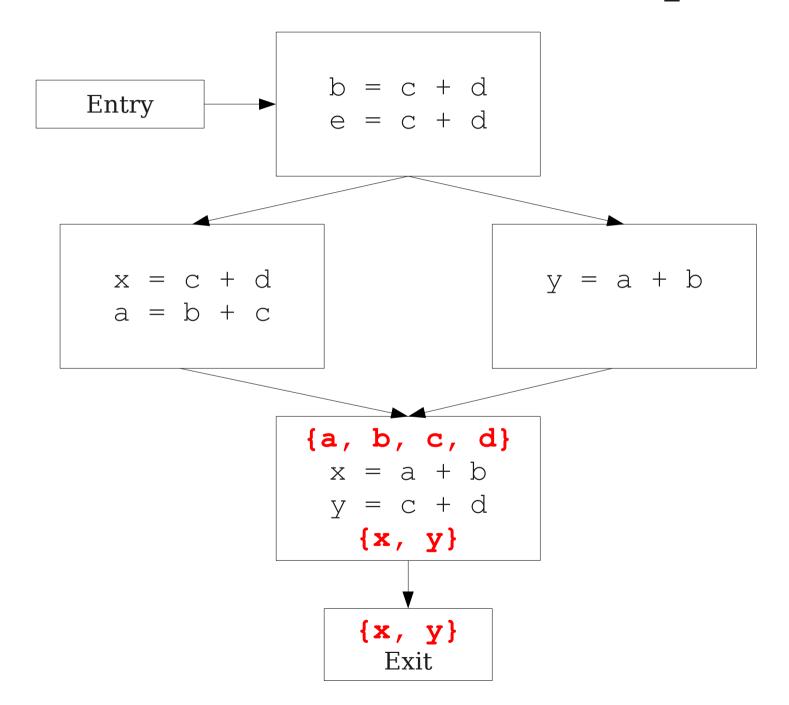

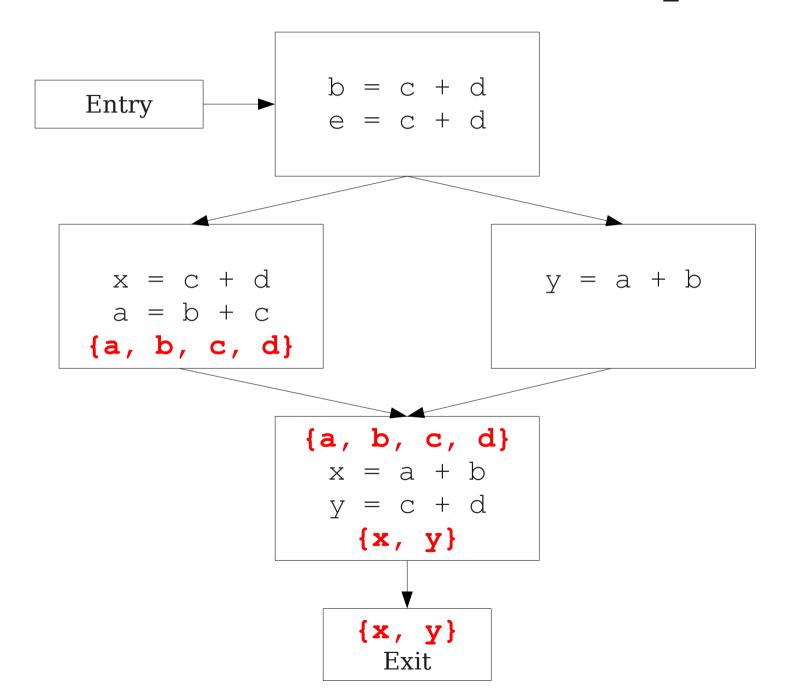

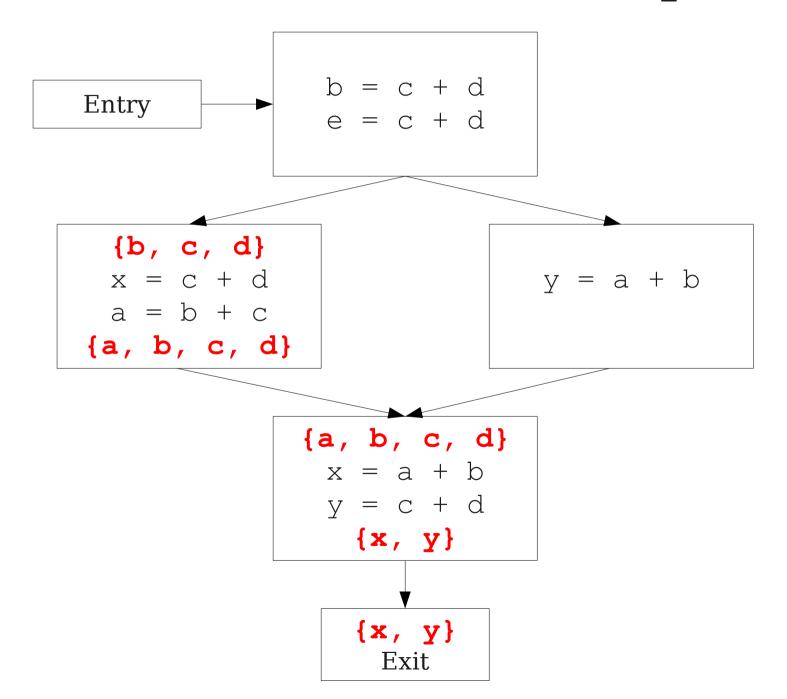

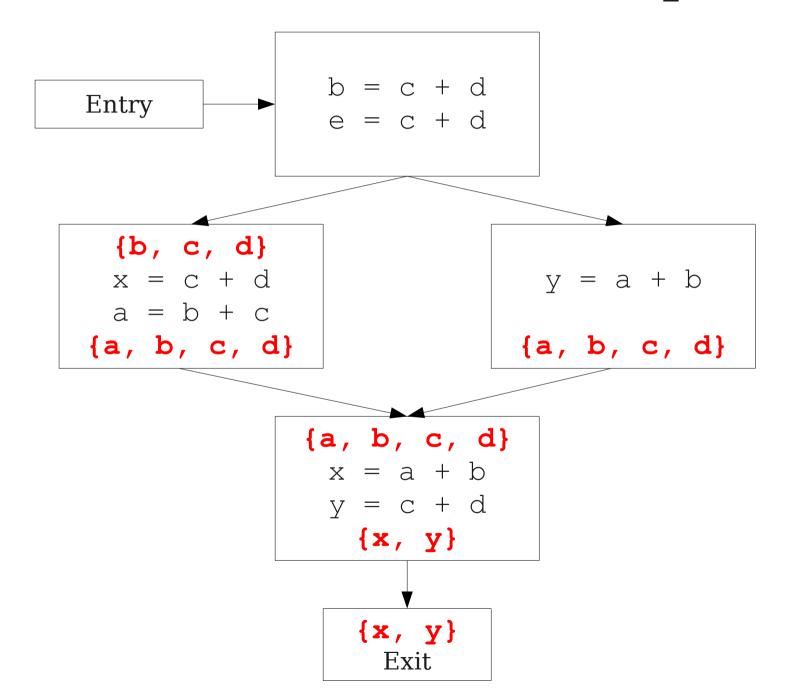

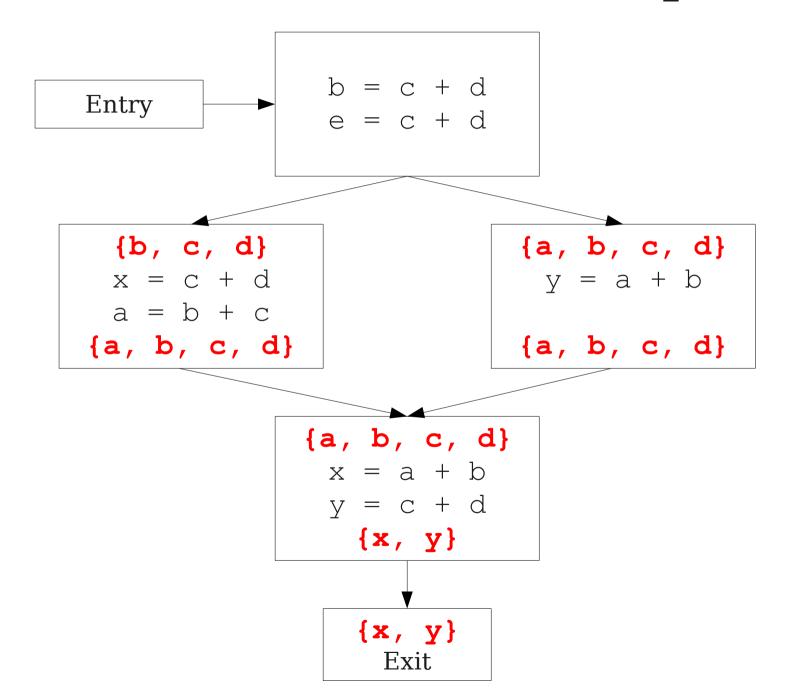

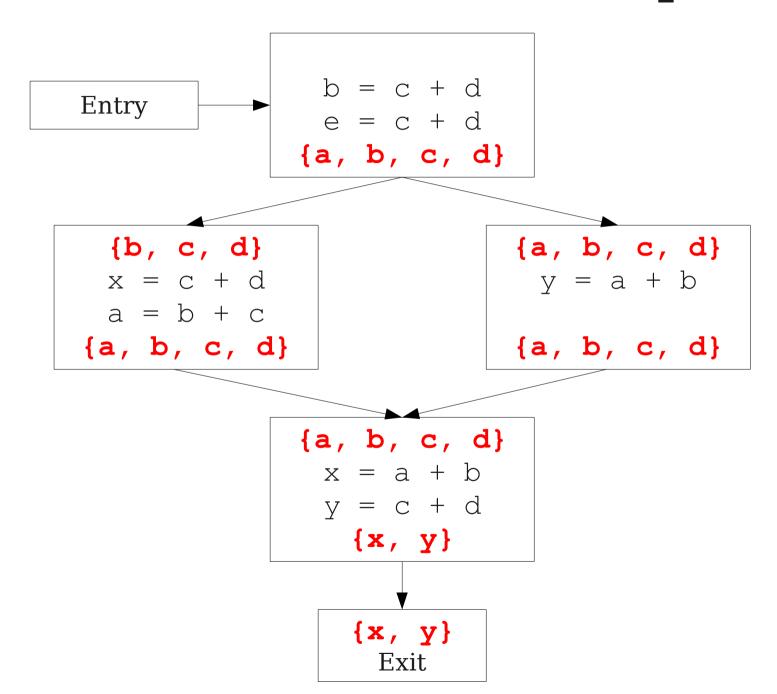

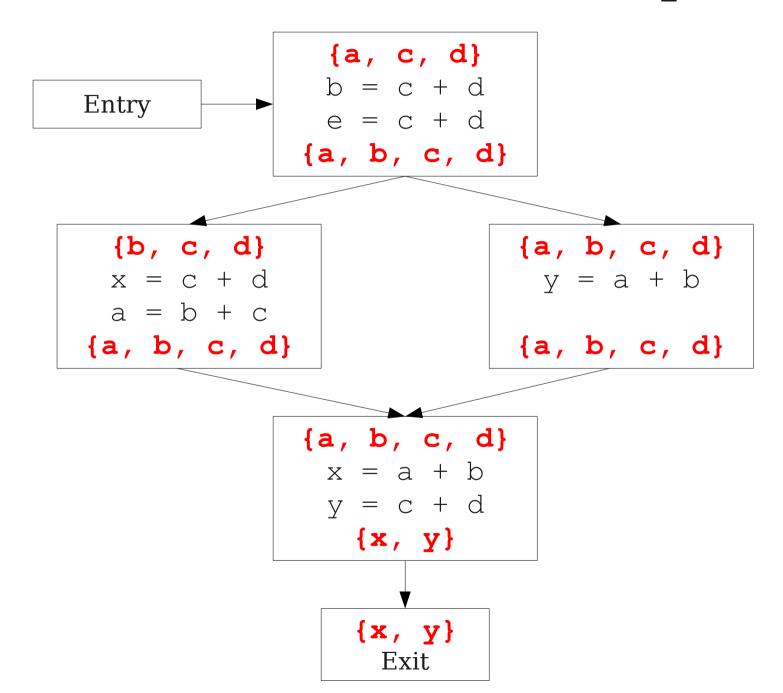

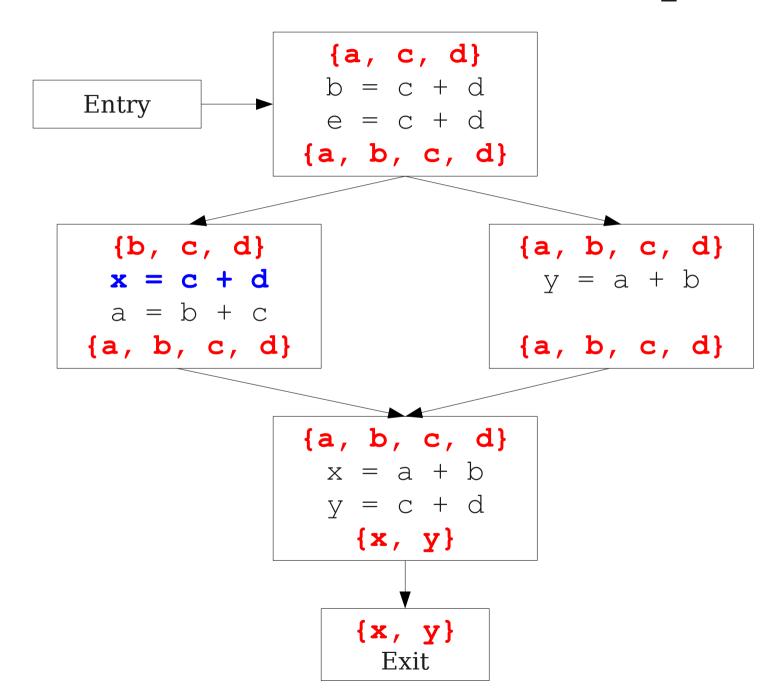

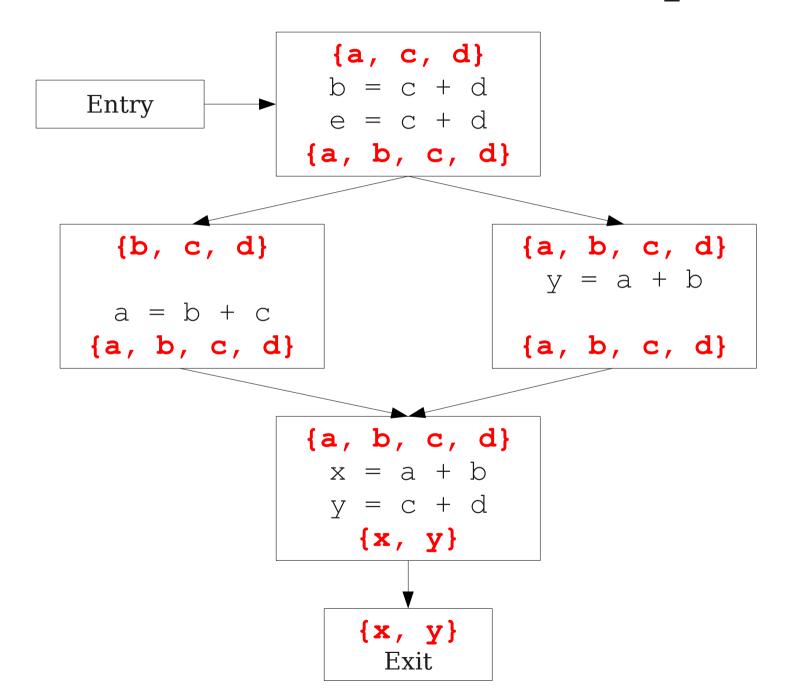

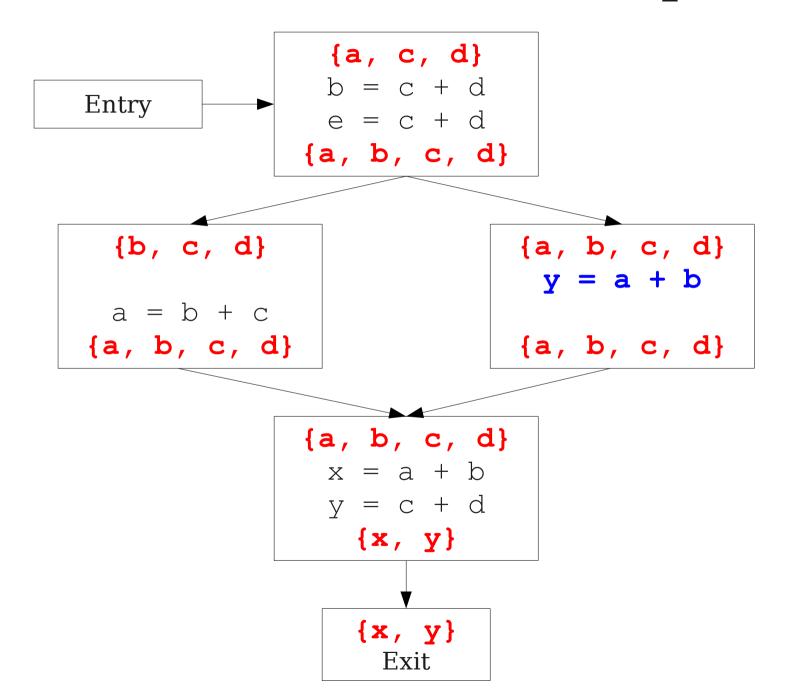

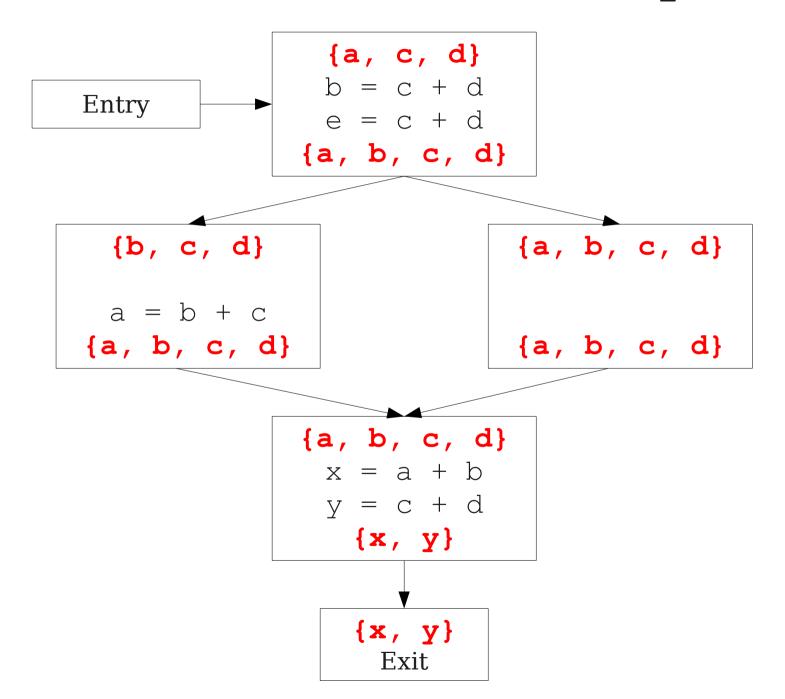

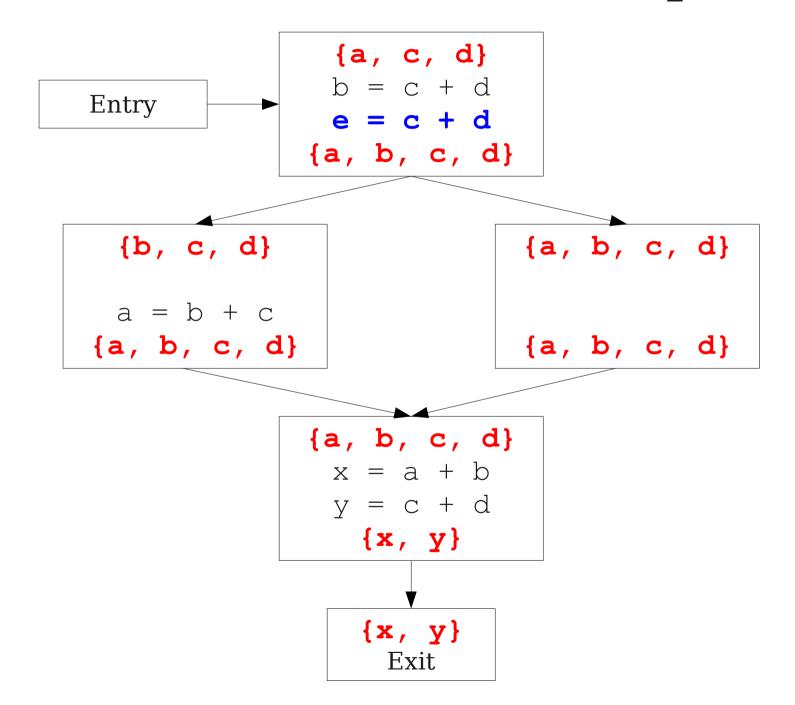

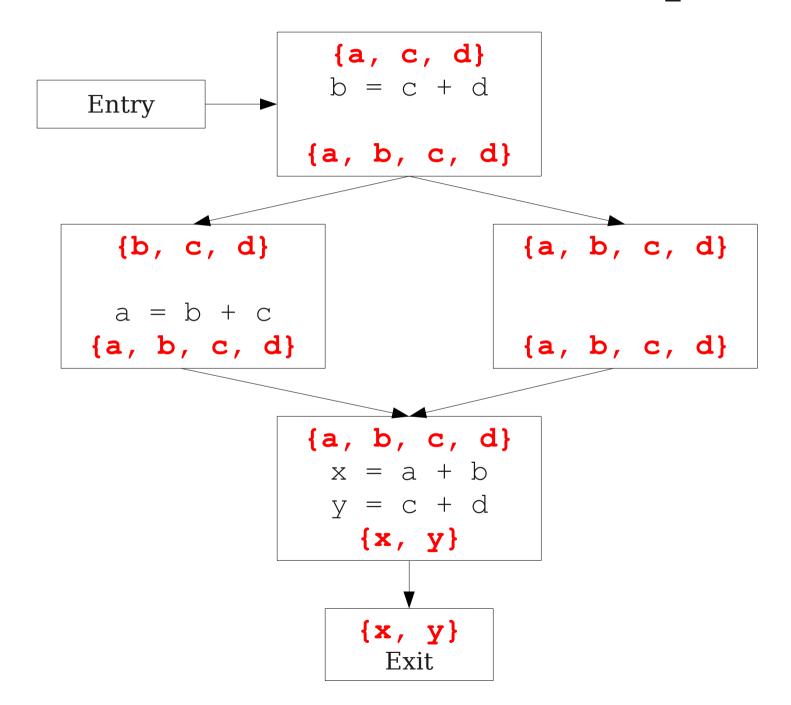

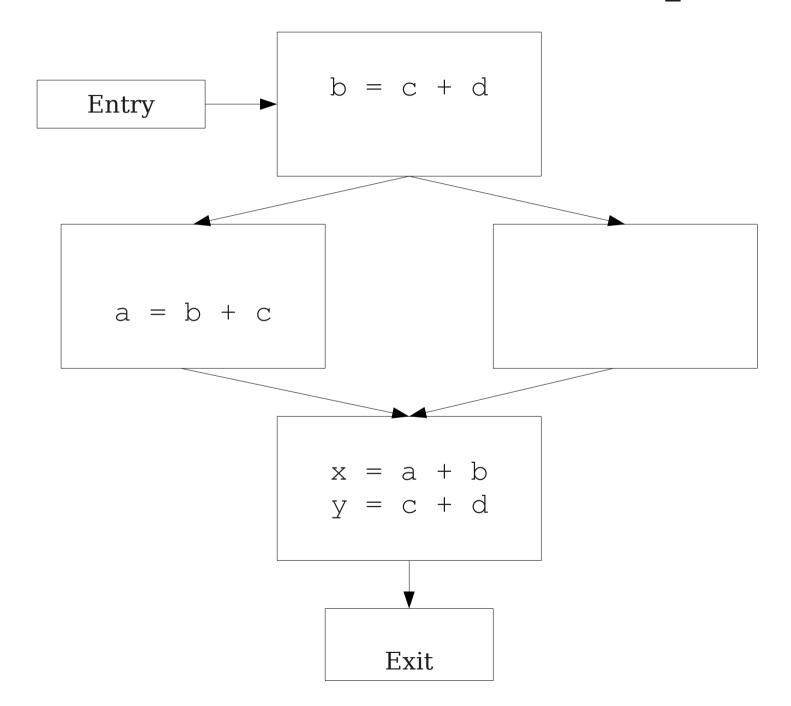

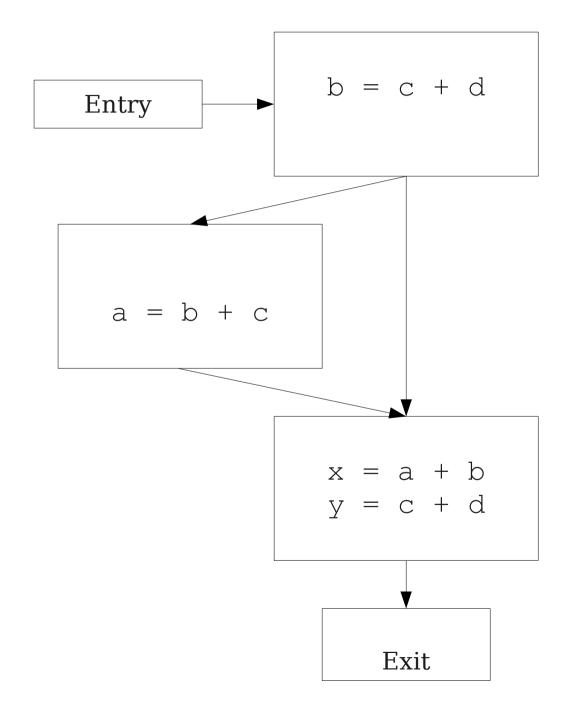

# Major Changes, Part One

- In a local analysis, each statement has exactly one predecessor.
- In a global analysis, each statement may have **multiple** predecessors.
- A global analysis must have some means of combining information from all predecessors of a basic block.

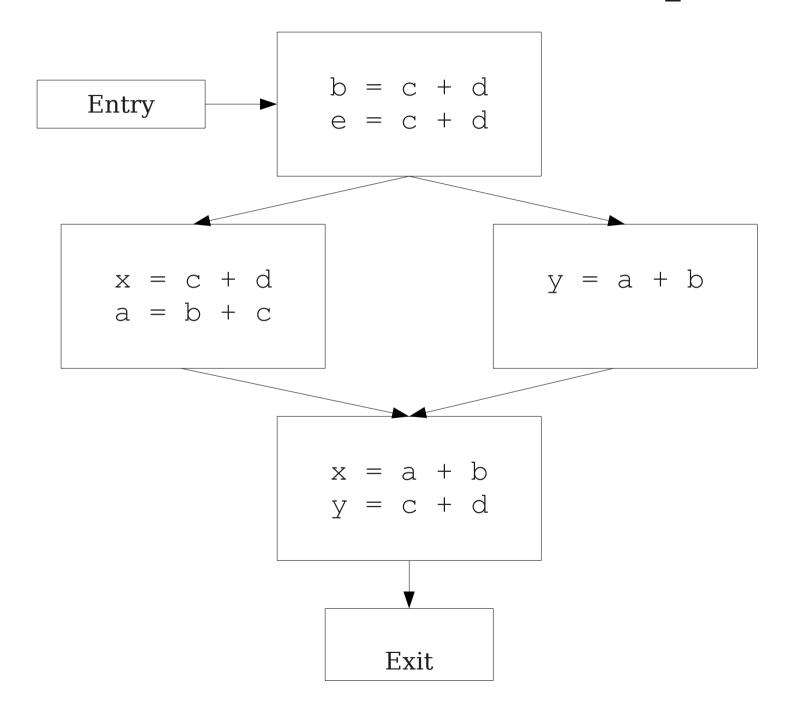

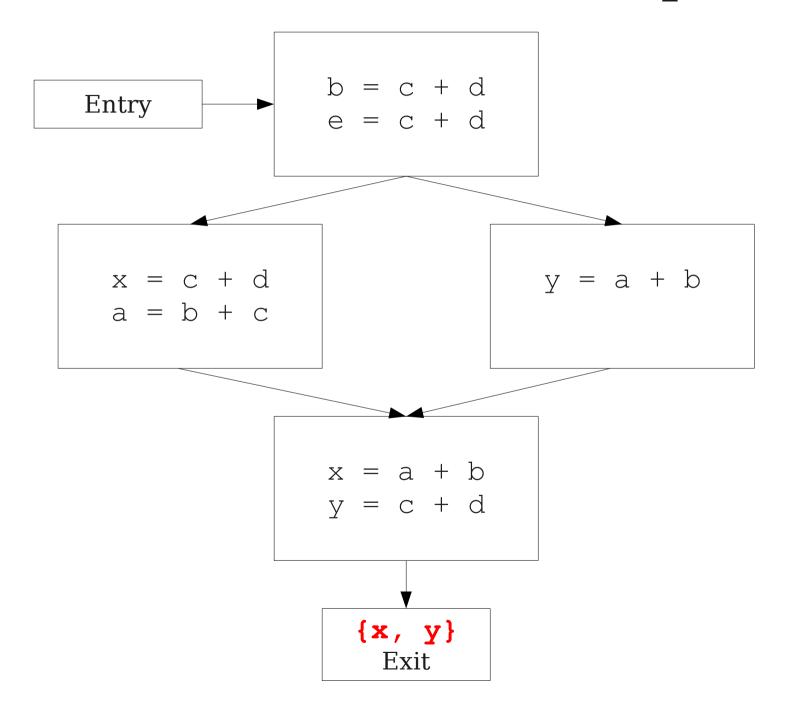

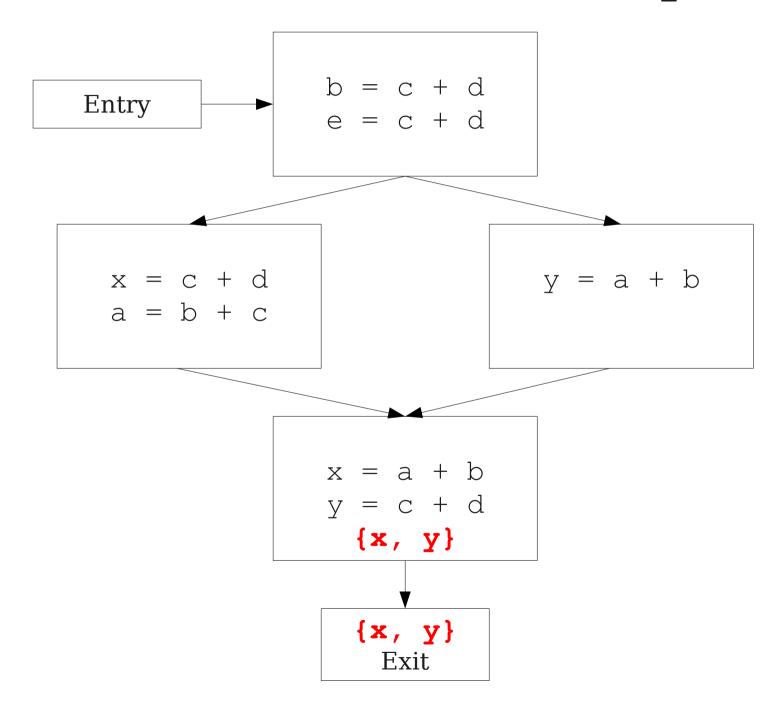

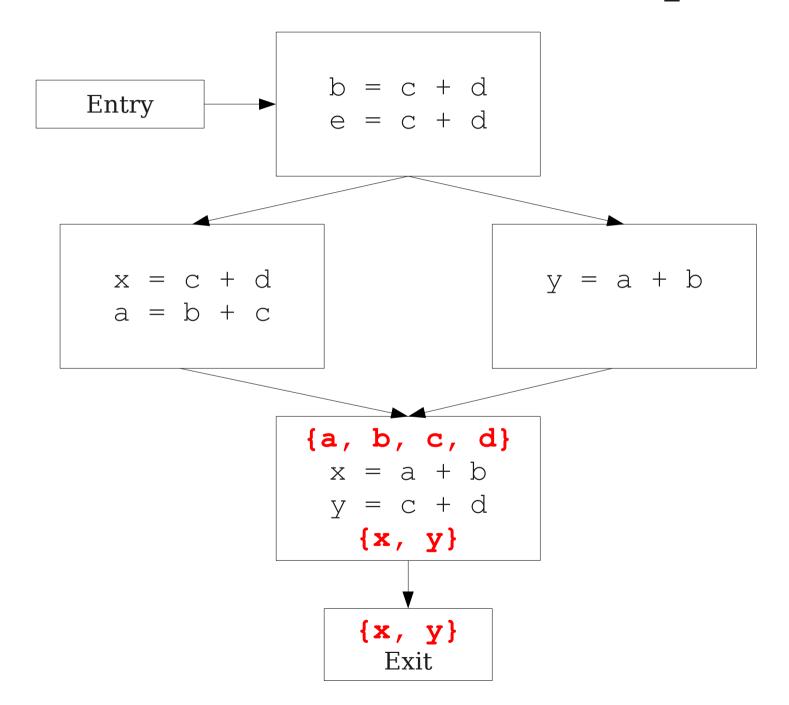

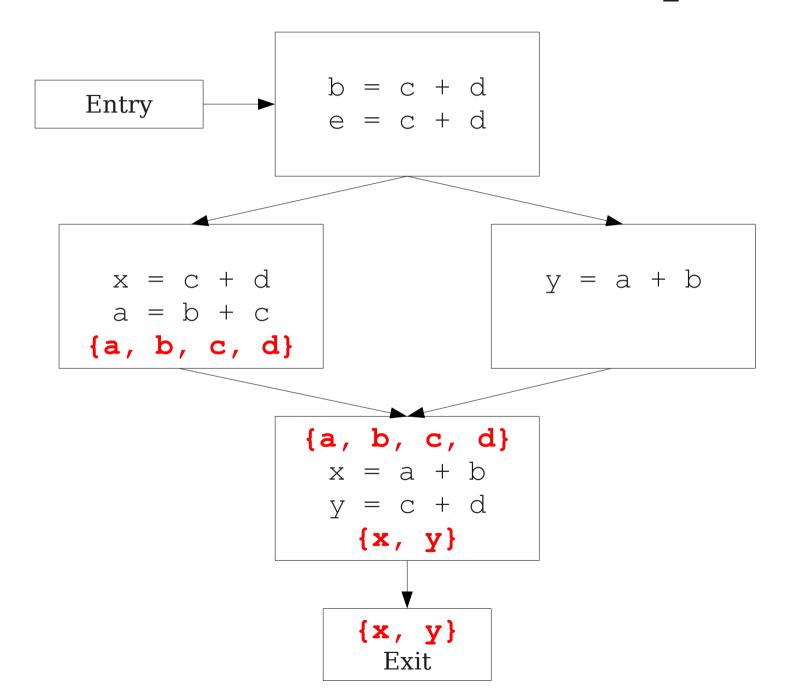

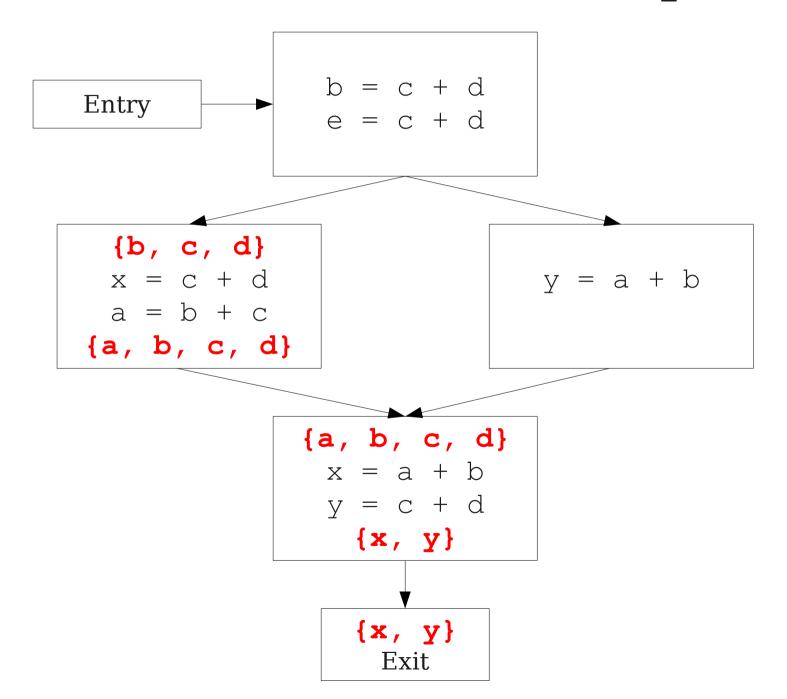

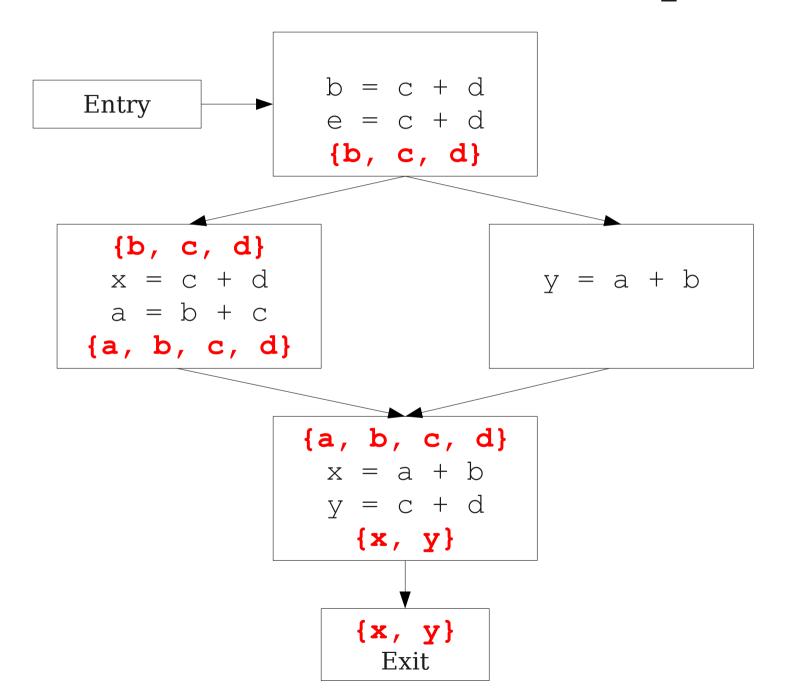

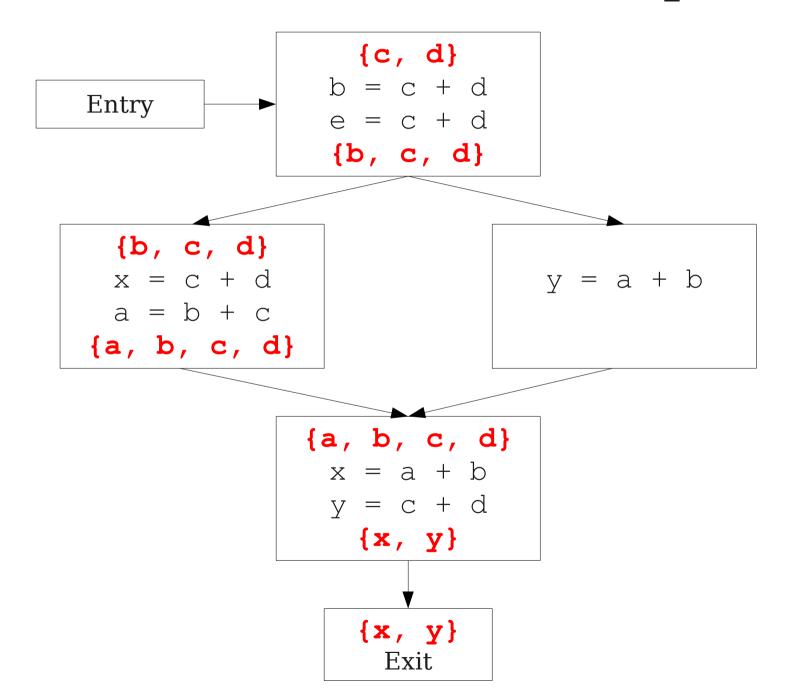

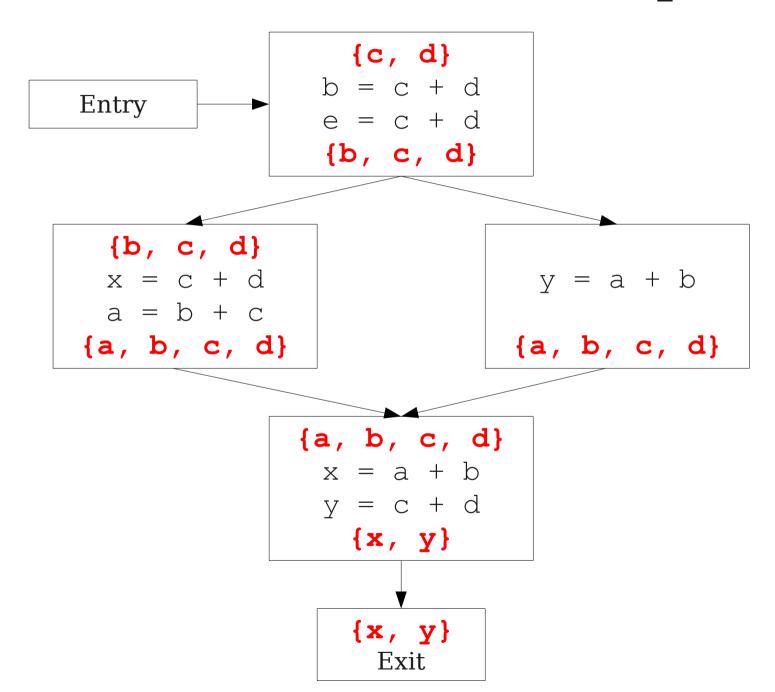

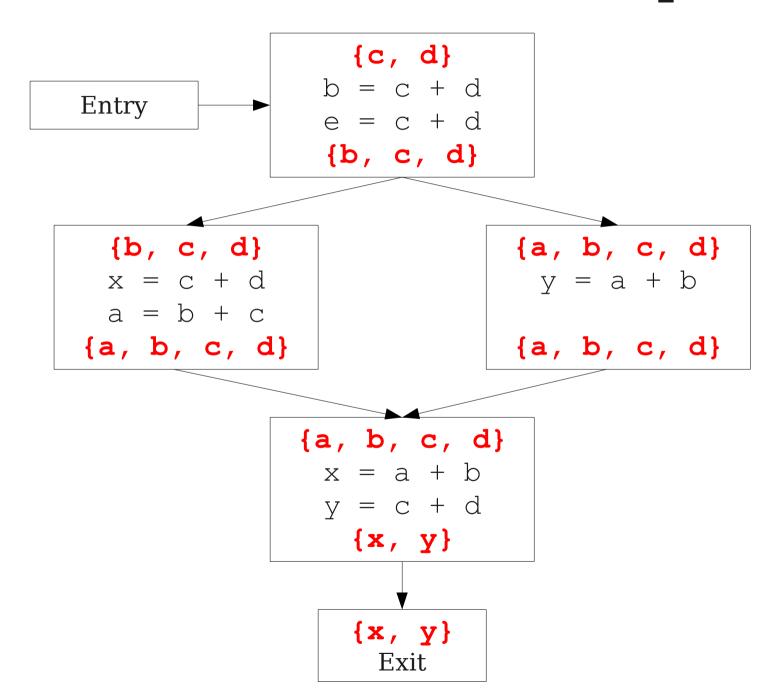

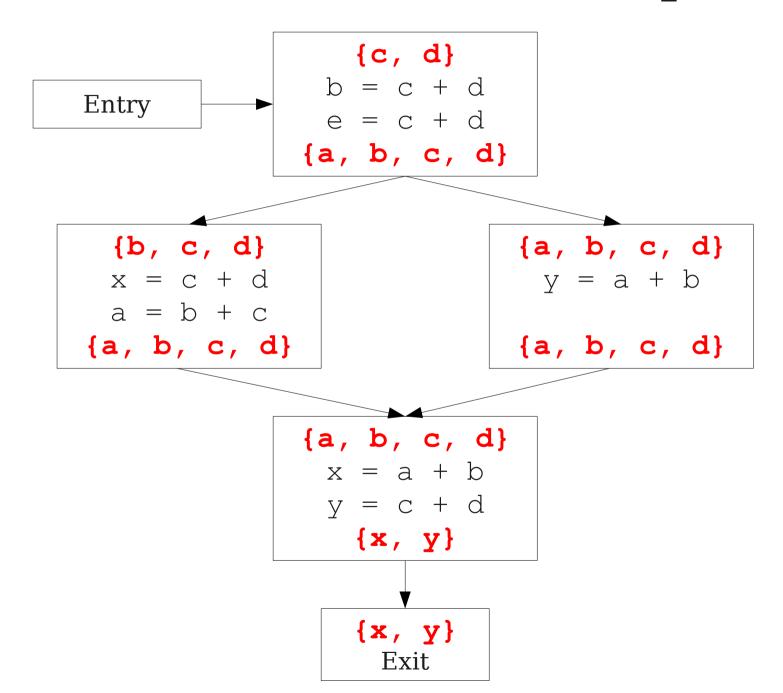

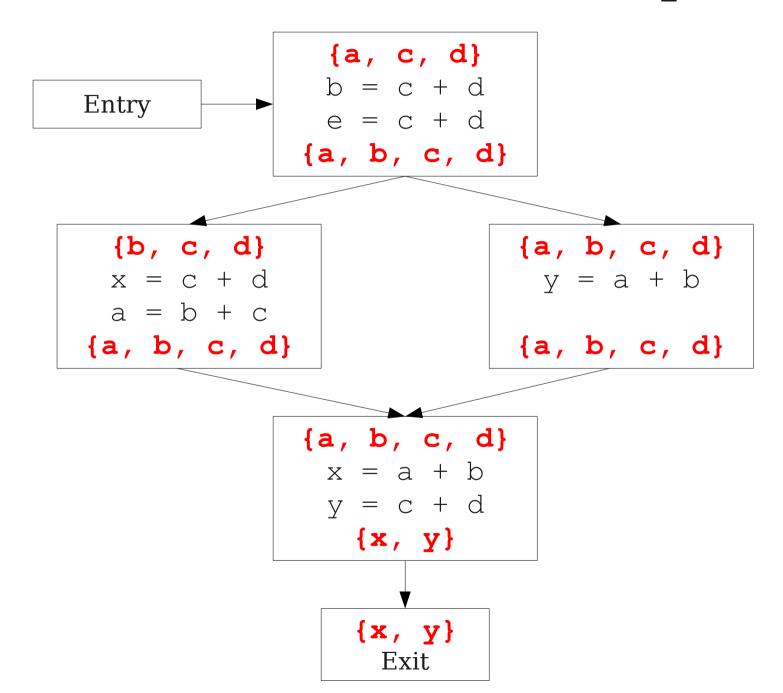

# Major Changes, Part II

- In a local analysis, there is only one possible path through a basic block.
- In a global analysis, there may be **many** paths through a CFG.
- May need to recompute values multiple times as more information becomes available.
- Need to be careful when doing this not to loop infinitely!
  - (More on that later)

- Up to this point, we've considered loop-free CFGs, which have only finitely many possible paths.
- When we add loops into the picture, this is no longer true.
- Not all possible loops in a CFG can be realized in the actual program.

- Up to this point, we've considered loop-free CFGs, which have only finitely many possible paths.
- When we add loops into the picture, this is no longer true.
- Not all possible loops in a CFG can be realized in the actual program.

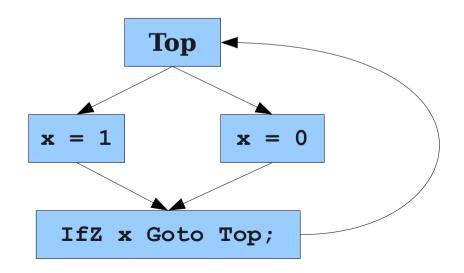

- Up to this point, we've considered loop-free CFGs, which have only finitely many possible paths.
- When we add loops into the picture, this is no longer true.
- Not all possible loops in a CFG can be realized in the actual program.
- **Sound approximation**: Assume that every possible path through the CFG corresponds to a valid execution.
  - Includes all realizable paths, but some additional paths as well.
  - May make our analysis less precise (but still sound).
  - Makes the analysis feasible; we'll see how later.

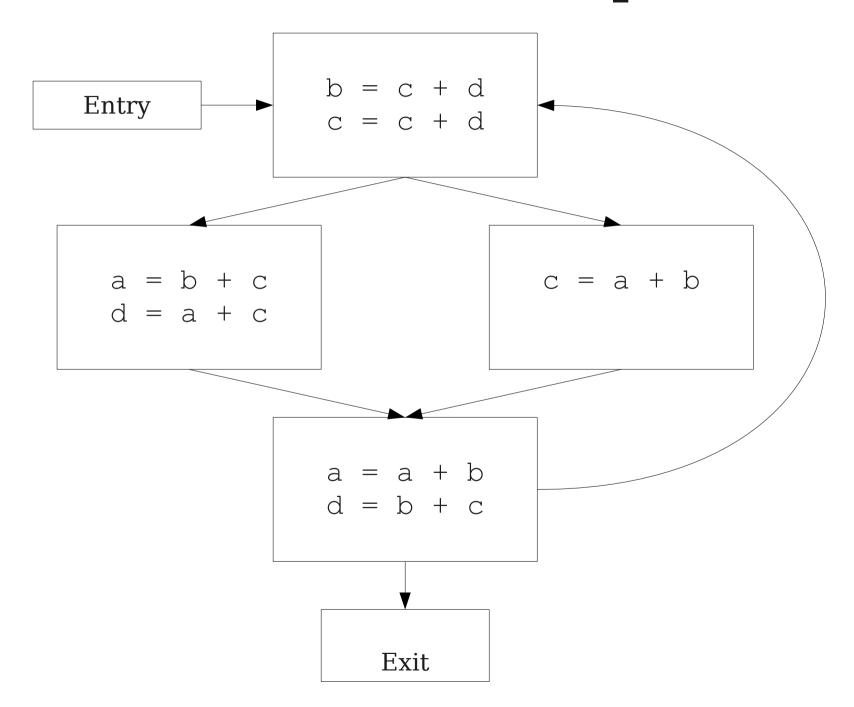

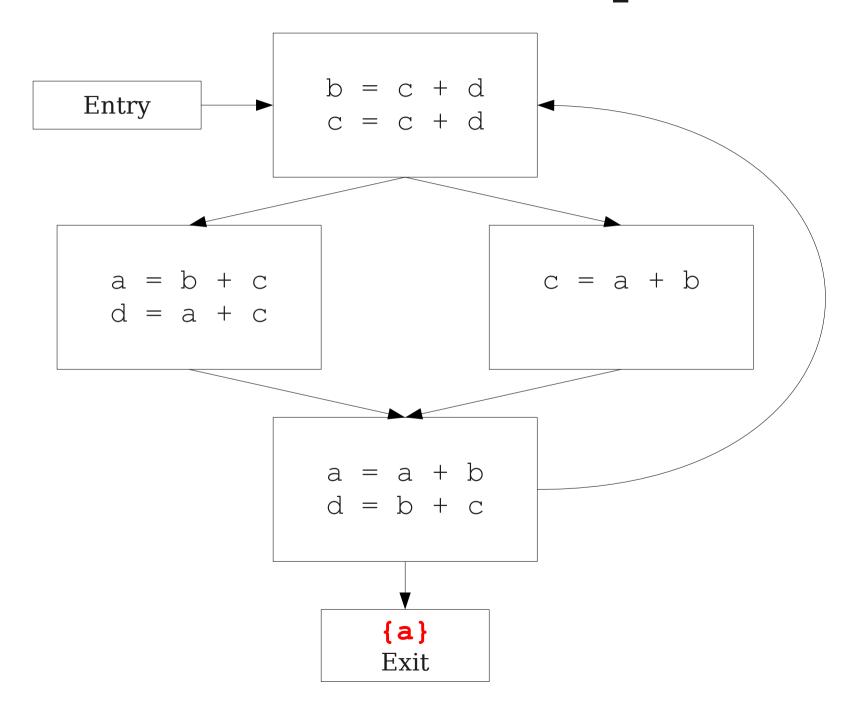

# Major Changes, Part III

- In a local analysis, there is always a well-defined "first" statement to begin processing.
- In a global analysis with loops, every basic block might depend on every other basic block.
- To fix this, we need to assign initial values to all of the blocks in the CFG.

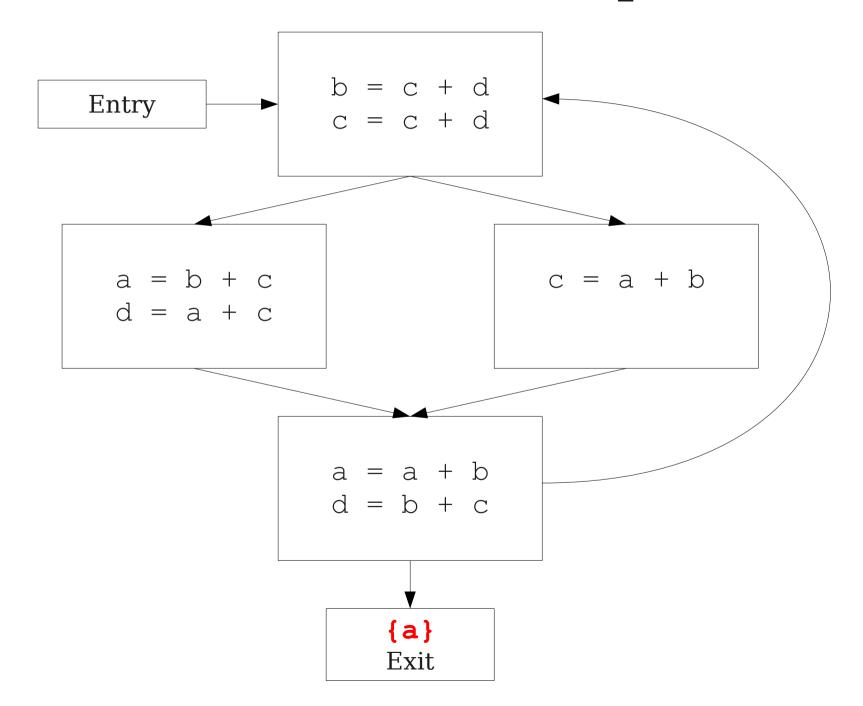

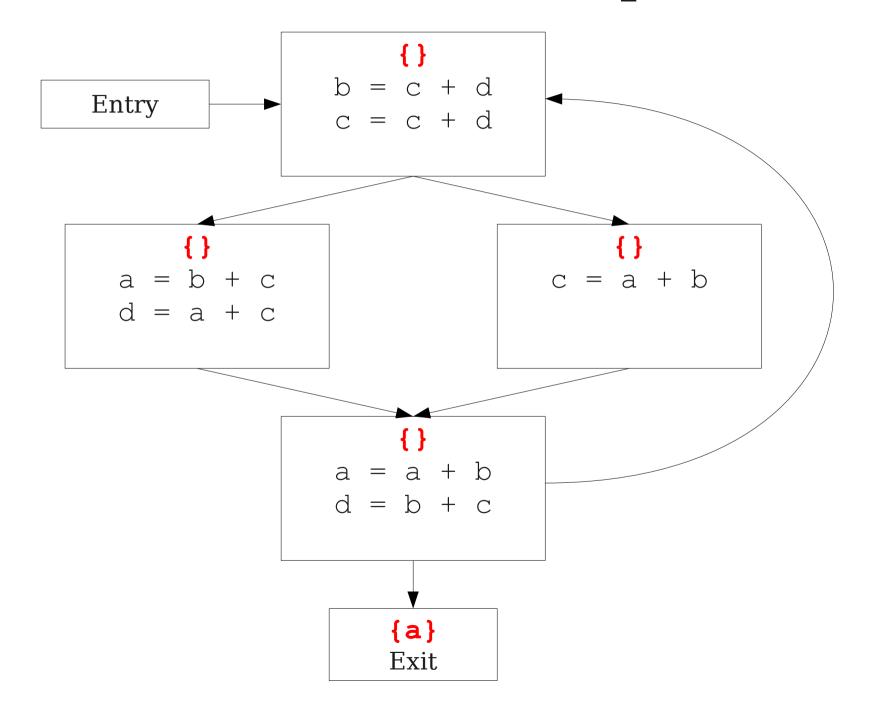

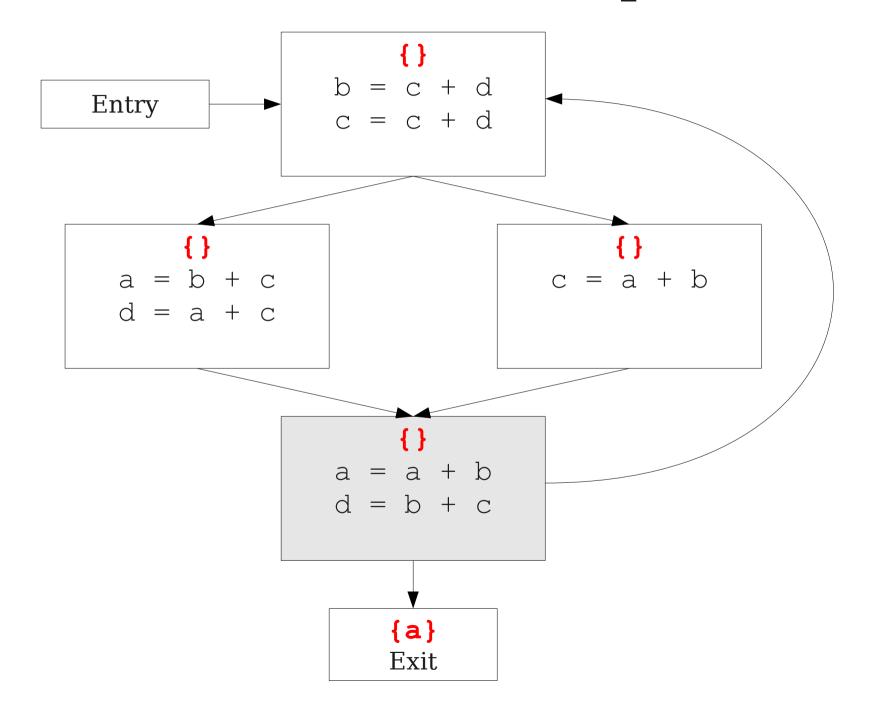

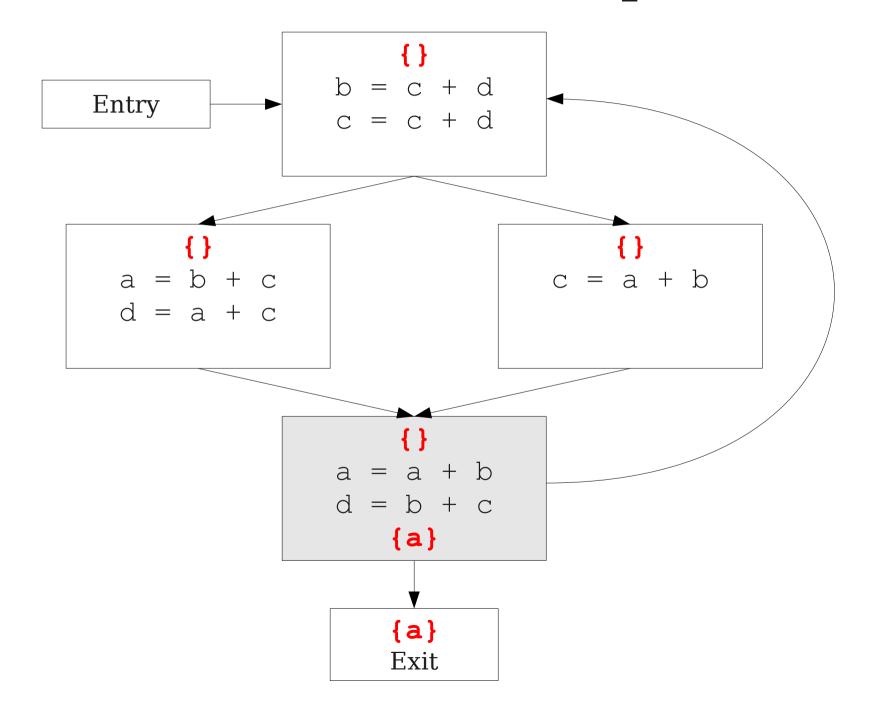

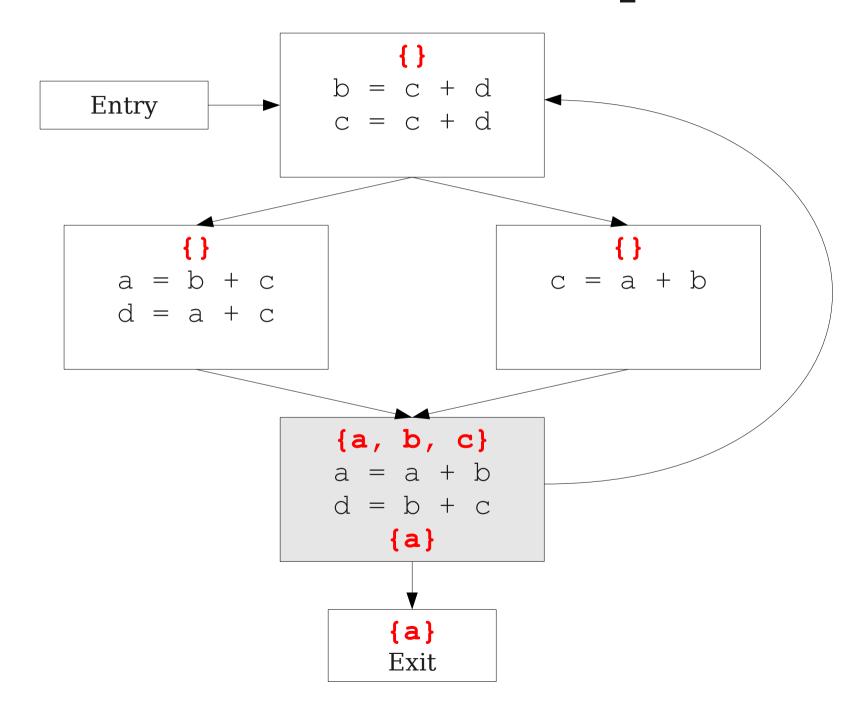

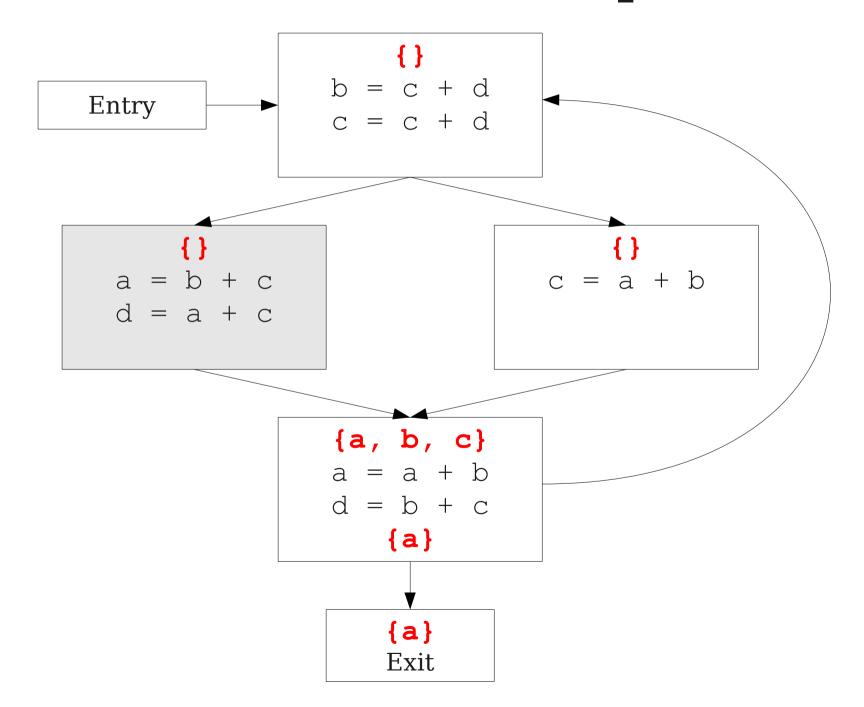

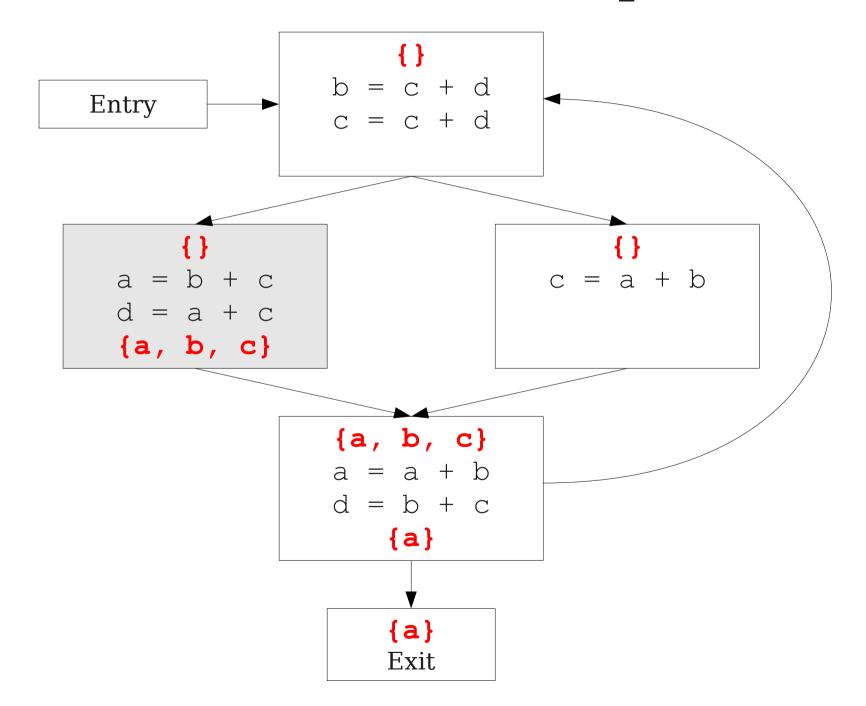

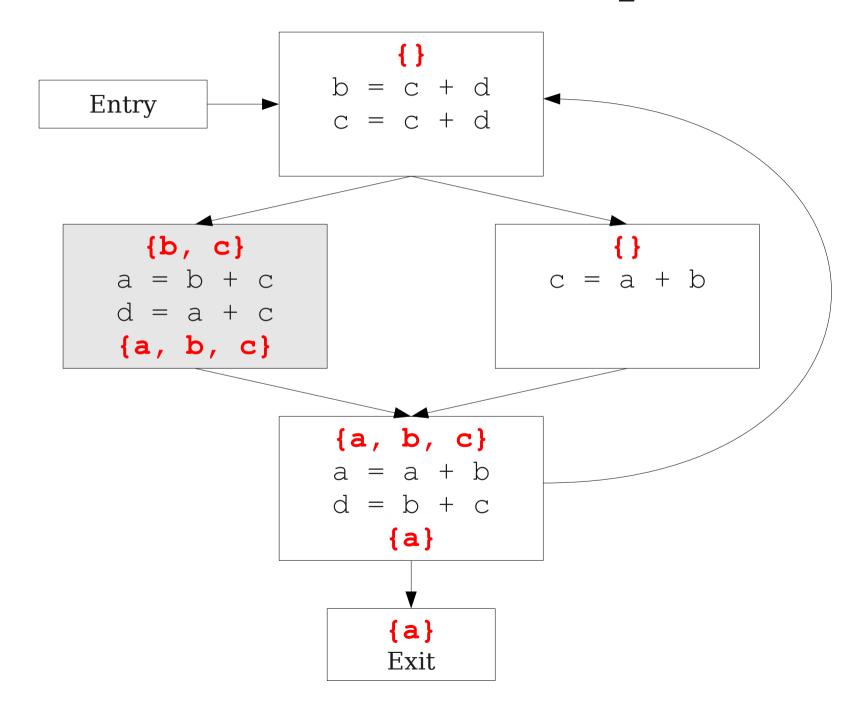

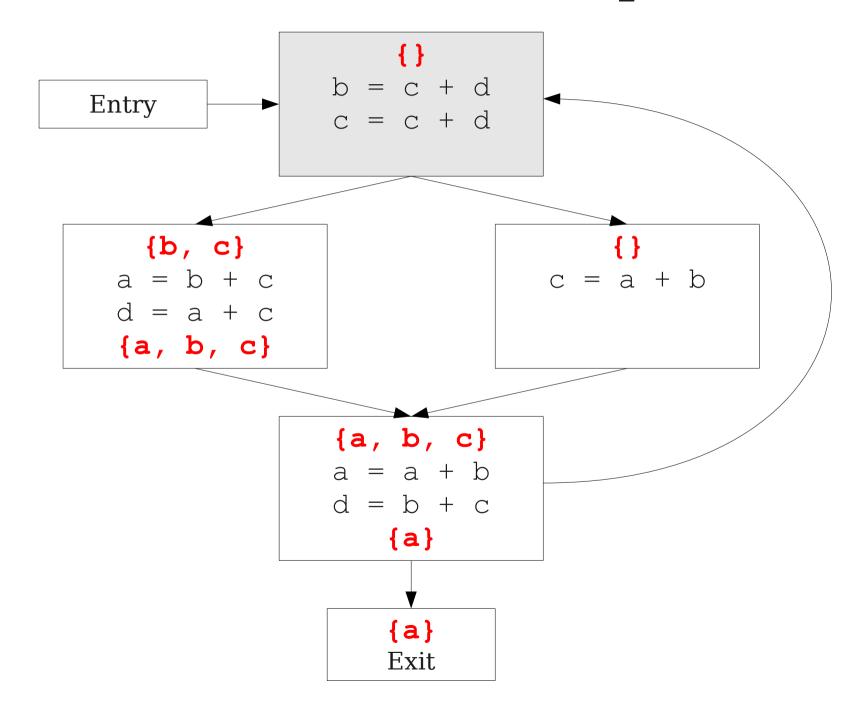

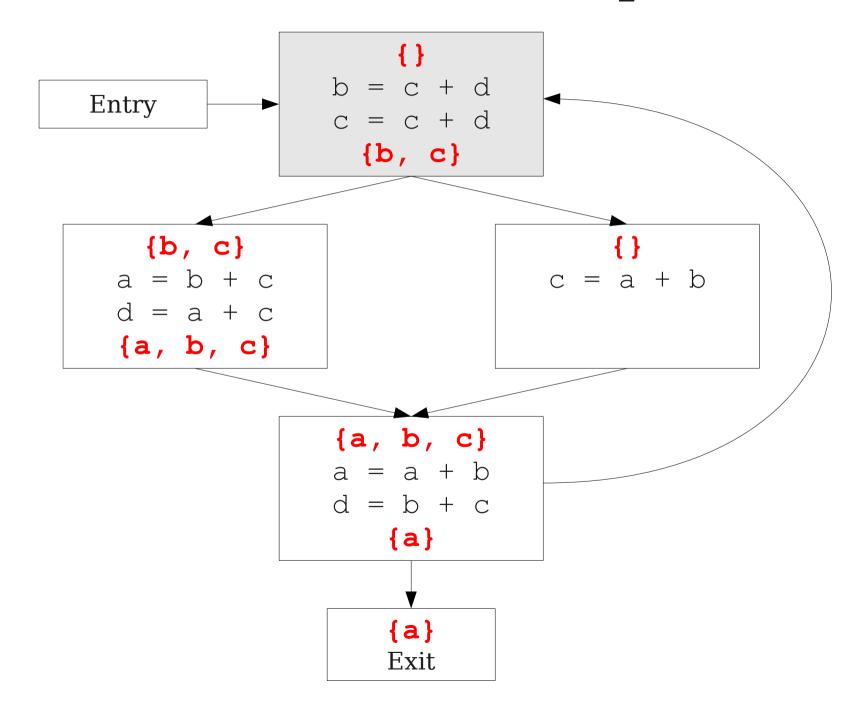

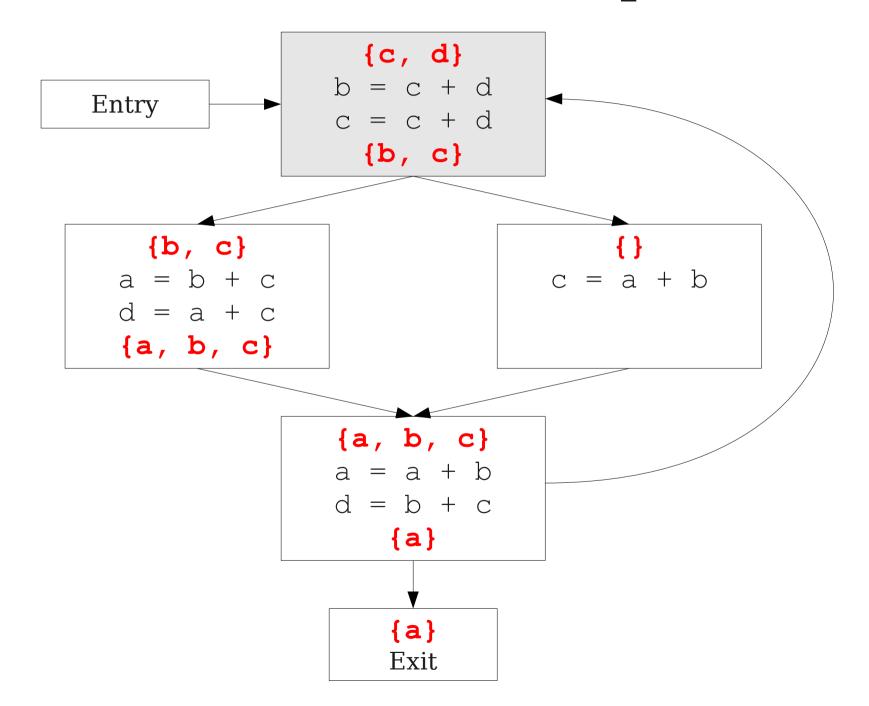

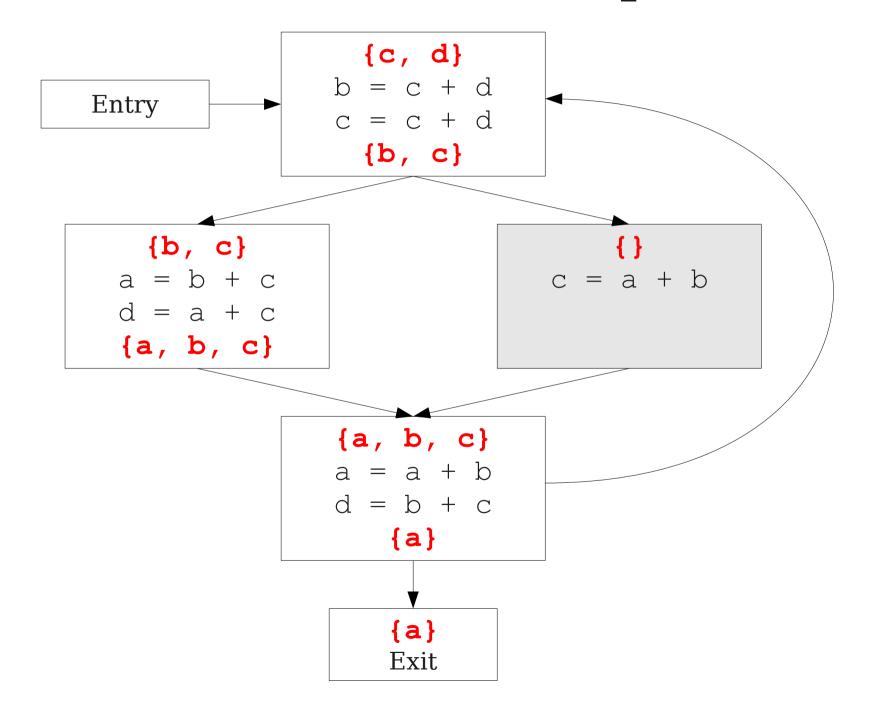

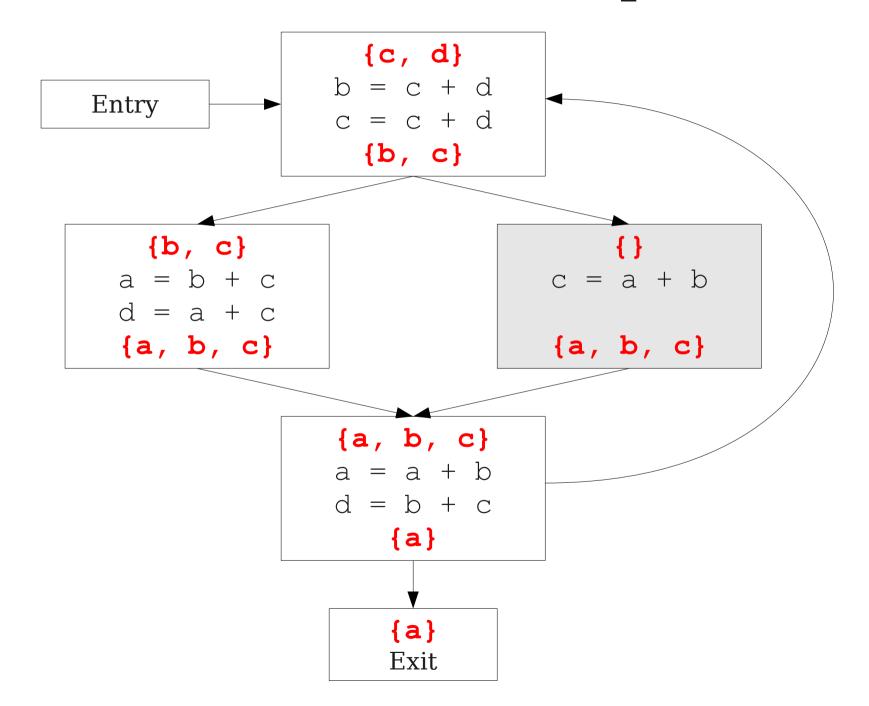

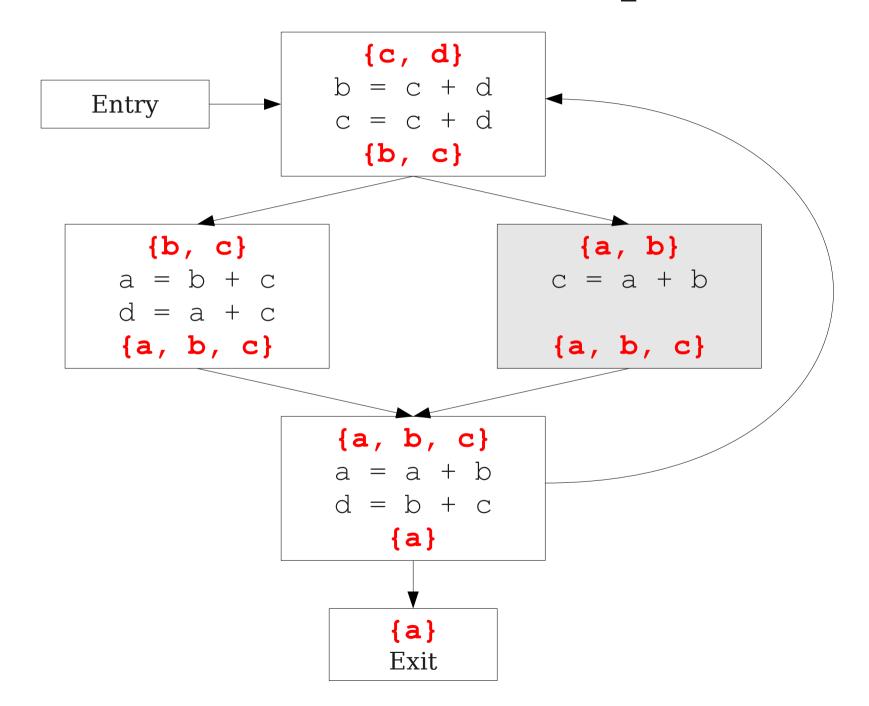

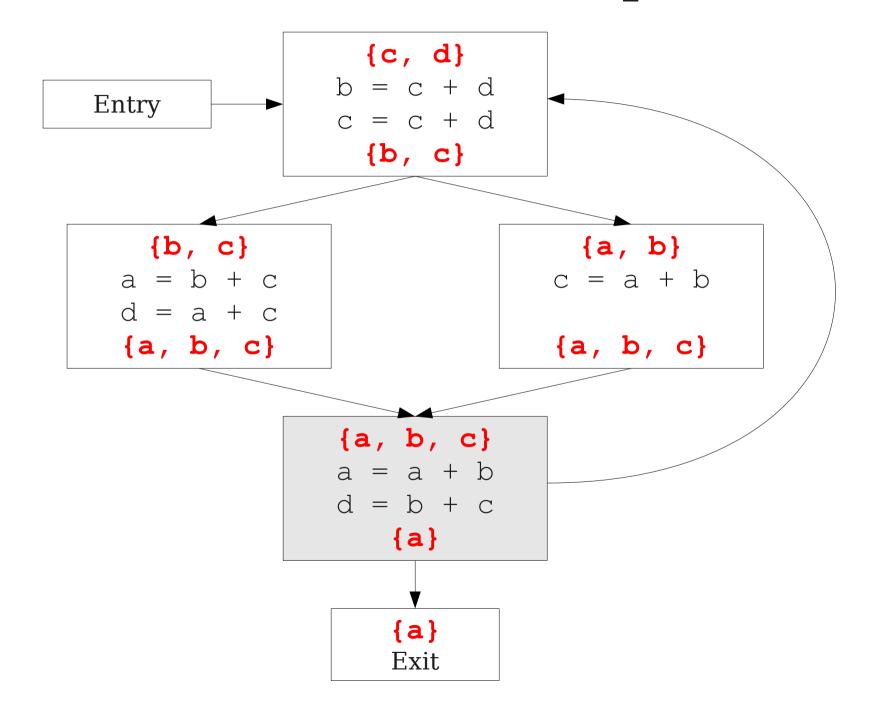

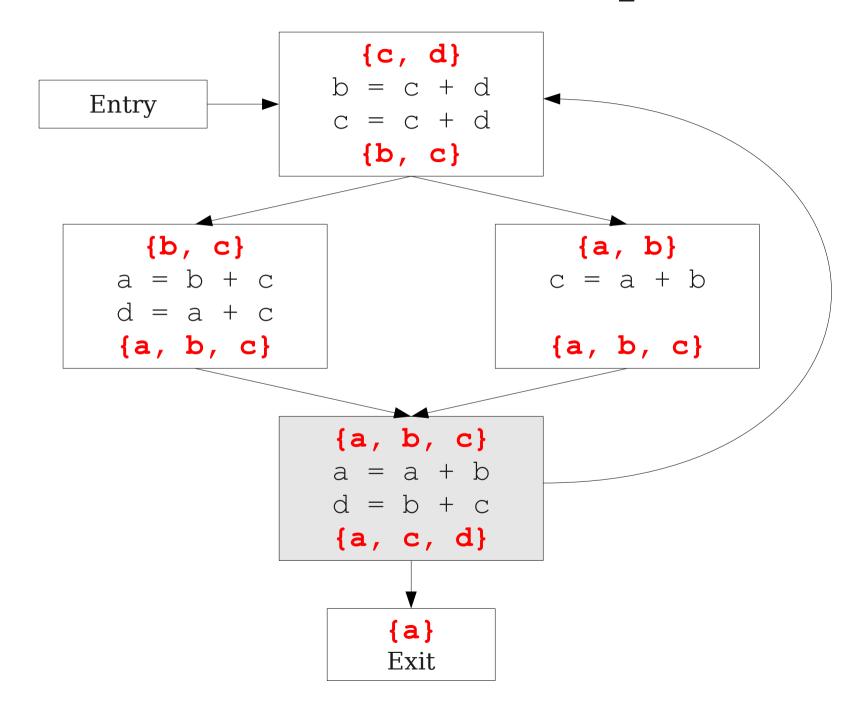

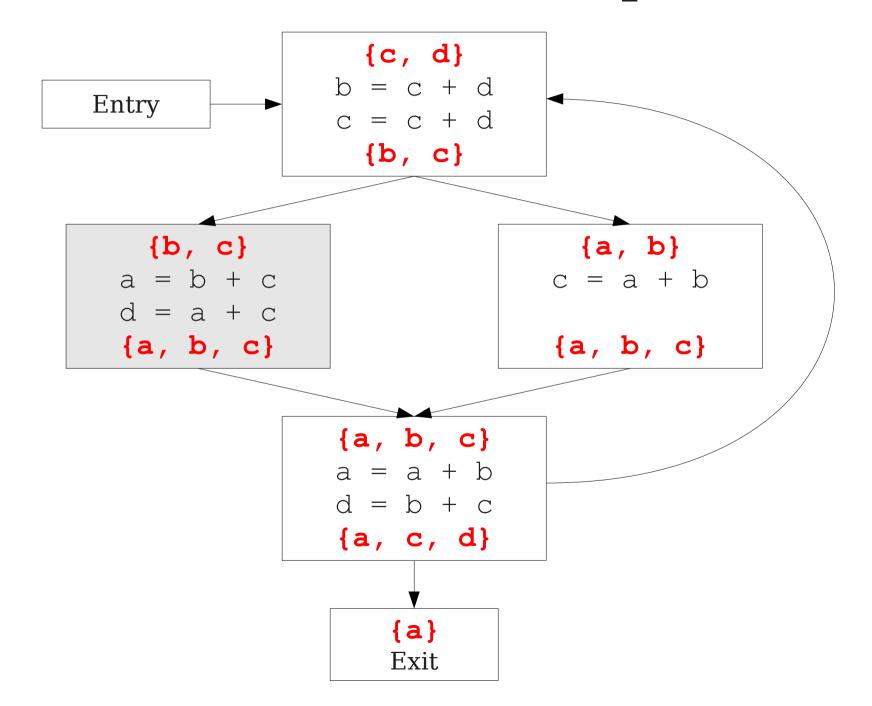

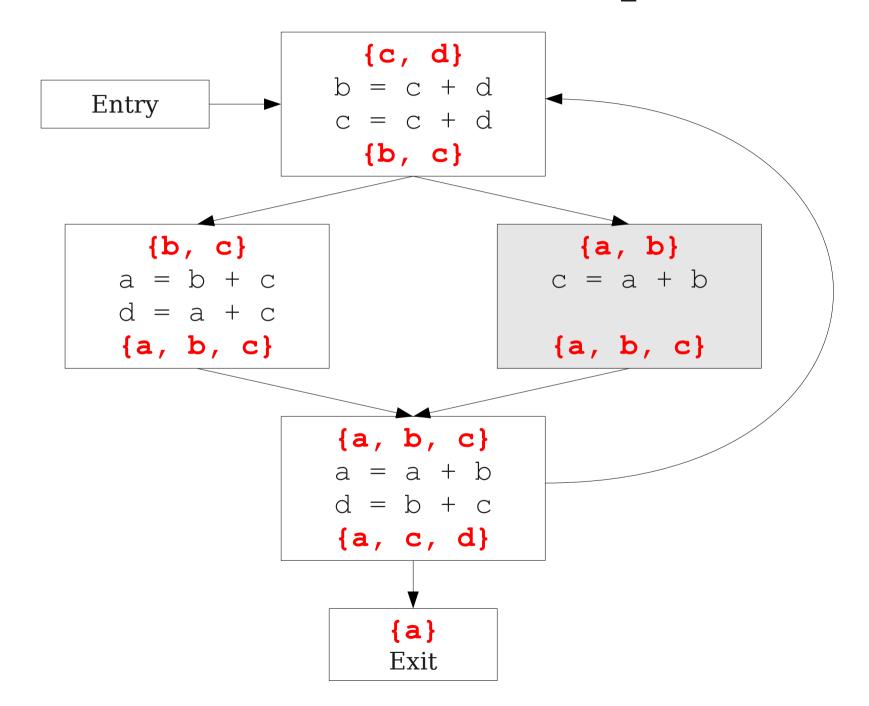

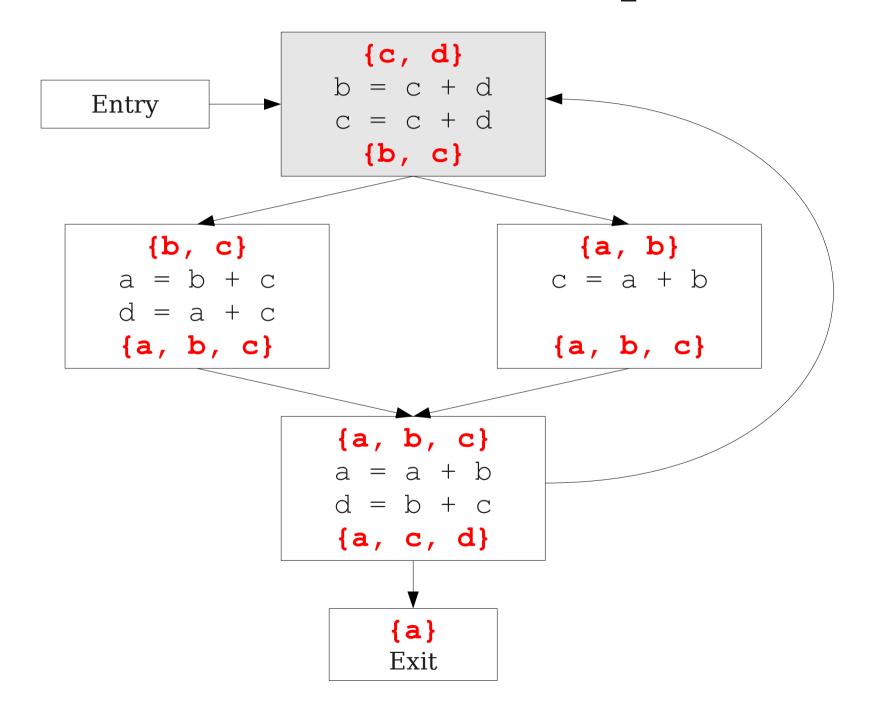

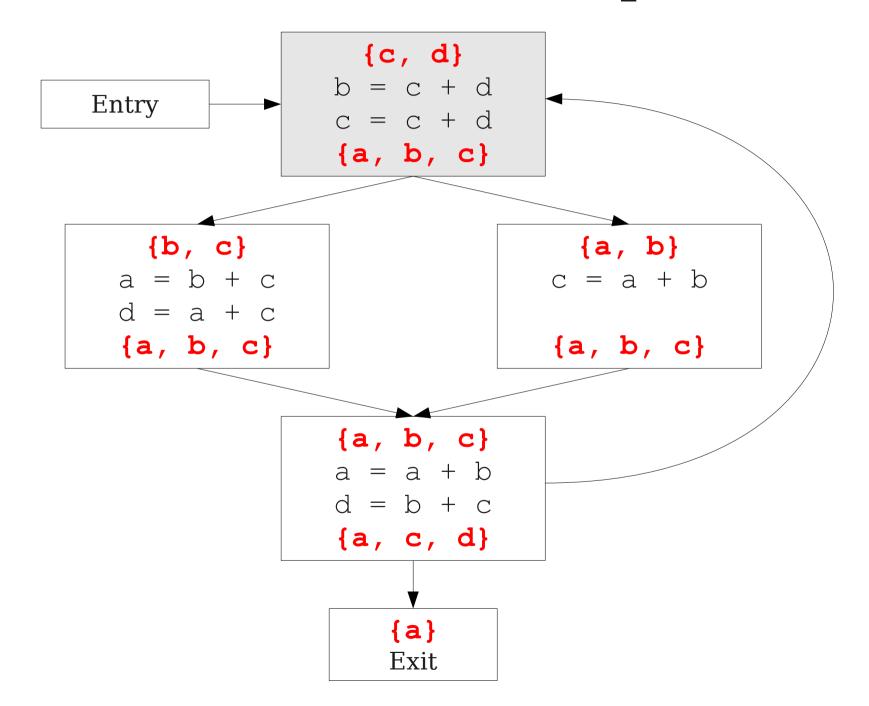

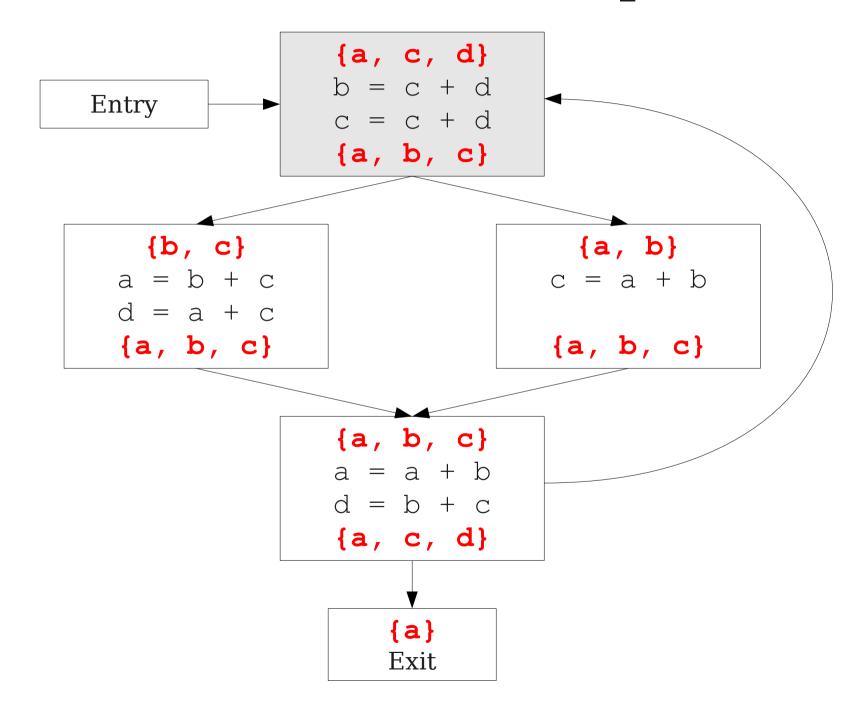

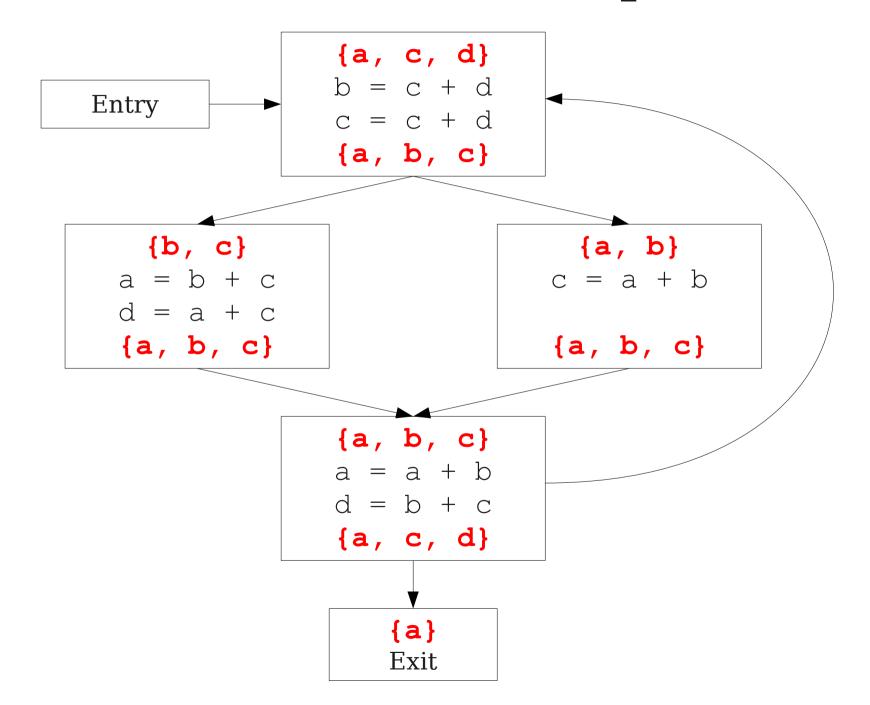

# Summary of Differences

- Need to be able to handle multiple predecessors/successors for a basic block.
- Need to be able to handle multiple paths through the control-flow graph, and may need to iterate multiple times to compute the final value (but the analysis still needs to terminate!)
- Need to be able to assign each basic block a reasonable default value for before we've analyzed it.

# Global Liveness Analysis

- Initially, set  $IN[s] = \{ \}$  for each statement s.
- Set IN[**exit**] to the set of variables known to be live on exit (language-specific knowledge).
- Repeat until no changes occur:
  - For each statement  $\mathbf{s}$  of the form  $\mathbf{a} = \mathbf{b} + \mathbf{c}$ , in any order you'd like:
    - Set OUT[s] to set union of IN[p] for each successor p of s.
    - Set IN[s] to (OUT[s] a)  $\cup$  {b, c}.
- Yet another fixed-point iteration!

# Why Does This Work?

- To show correctness, we need to show that
  - the algorithm eventually terminates, and
  - when it terminates, it has a sound answer.
- Termination argument:
  - Once a variable is discovered to be live during some point of the analysis, it always stays live.
  - Only finitely many variables and finitely many places where a variable can become live.
- Soundness argument (sketch):
  - Each individual rule, applied to some set, correctly updates liveness in that set.
  - When computing the union of the set of live variables, a variable is only live if it was live on some path leaving the statement.

## Theory to the Rescue

- Building up all of the machinery to design this analysis was tricky.
- The key ideas, however, are mostly independent of the analysis:
  - We need to be able to compute functions describing the behavior of each statement.
  - We need to be able to merge several subcomputations together.
  - We need an initial value for all of the basic blocks.
- There is a beautiful formalism that captures many of these properties.

#### Meet Semilattices

- A meet semilattice is a ordering defined on a set of elements.
- Any two elements have some **meet** that is the largest element smaller than both elements.
- There is a unique **top element**, which is larger than all other elements.
- Intuitively:
  - The meet of two elements represents combining information from two elements.
  - The top element element represents "no information yet" or "the least conservative possible answer."

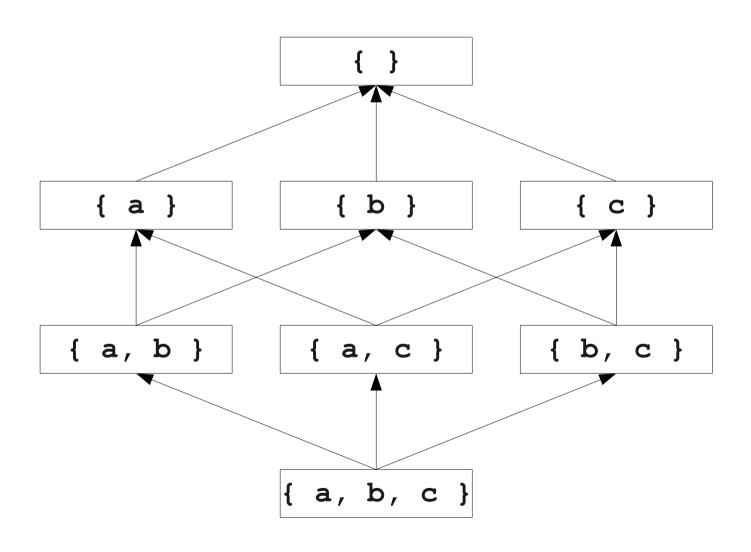

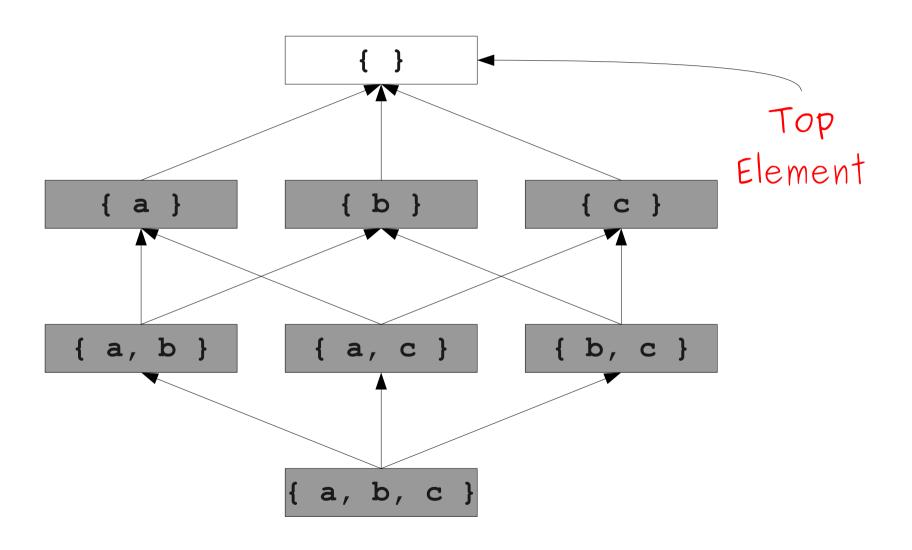

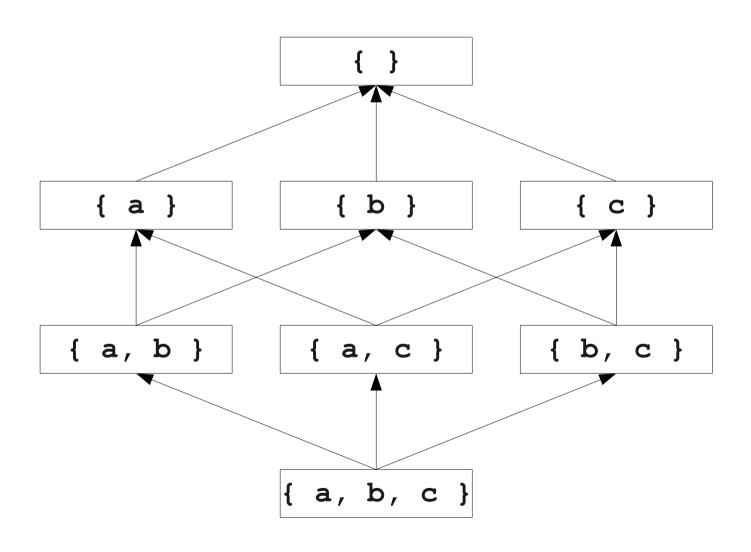

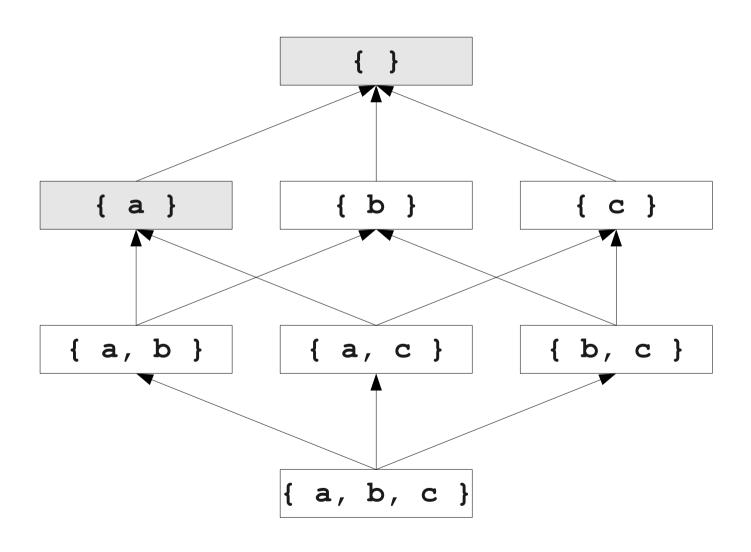

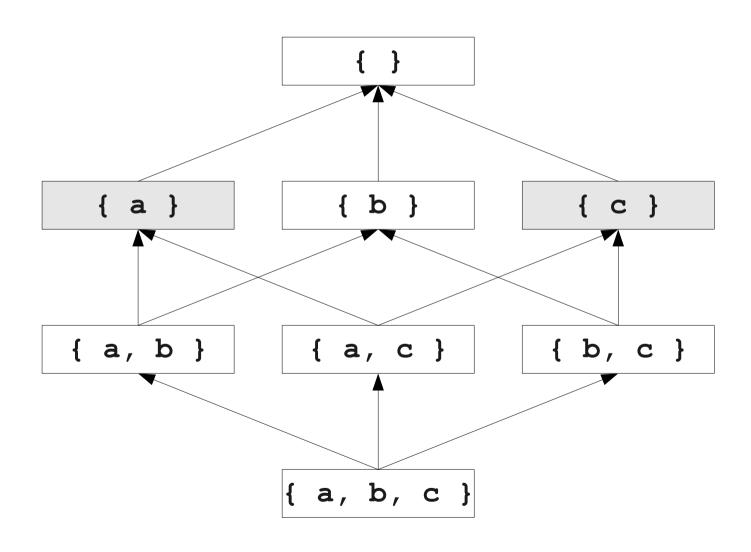

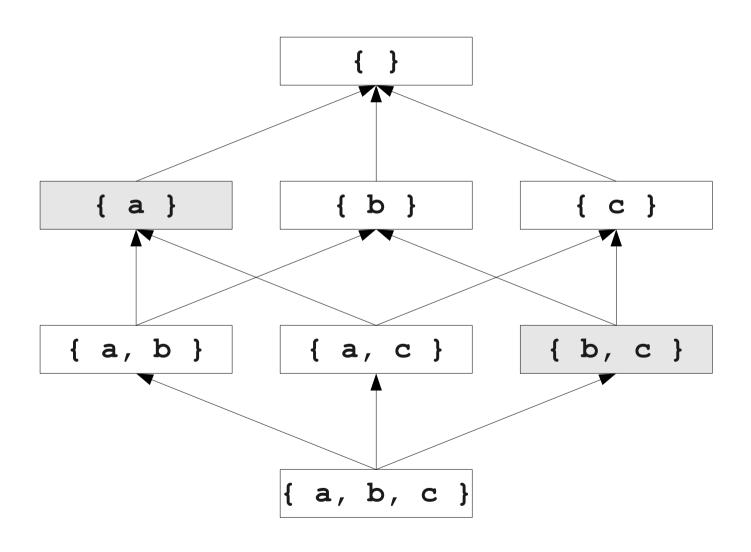

### Formal Definitions

- A meet semilattice is a pair (D, Λ), where
  - D is a domain of elements.
  - A is a meet operator that is
    - idempotent:  $x \wedge x = x$
    - **commutative:**  $x \wedge y = y \wedge x$
    - associative:  $(x \land y) \land z = x \land (y \land z)$
- If  $x \wedge y = z$ , we say that z is the **meet** or (greatest lower bound) of x and y.
- Every meet semilattice has a **top element** denoted  $\top$  such that  $\top \land x = x$  for all x.

## An Example Semilattice

- The set of natural numbers and the **max** function.
- Idempotent
  - $\max\{a, a\} = a$
- Commutative
  - $\max\{a, b\} = \max\{b, a\}$
- Associative
  - $\max\{a, \max\{b, c\}\} = \max\{\max\{a, b\}, c\}$
- Top element is 0:
  - $\max\{0, a\} = a$

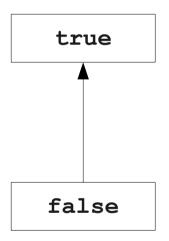

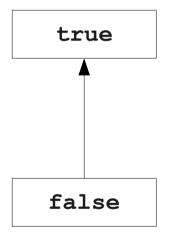

What is the meet operator here?

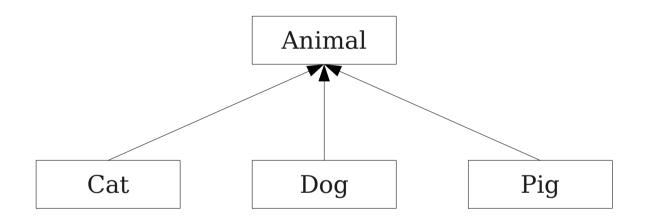

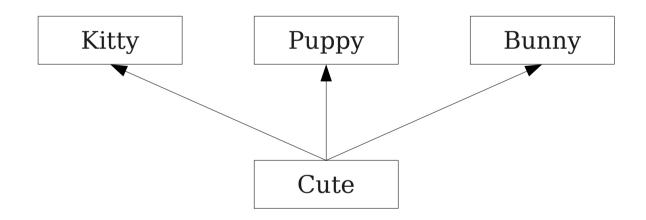

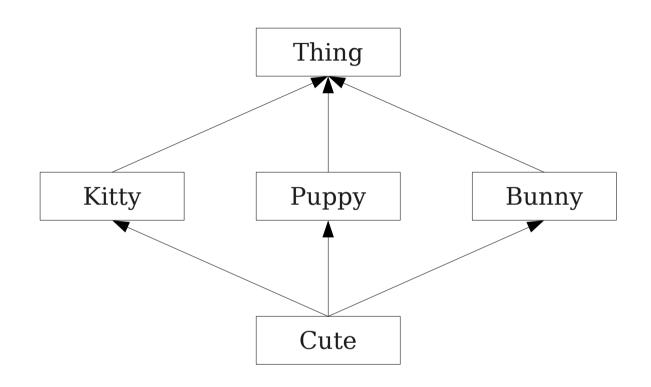

### A Semilattice for Liveness

- Sets of live variables and the set union operation.
- Idempotent:
  - $x \cup x = x$
- Commutative:
  - $x \cup y = y \cup x$
- Associative:
  - $(x \cup y) \cup z = x \cup (y \cup z)$
- Top element:
  - The empty set:  $\emptyset \cup x = x$

## Semilattices and Program Analysis

- Semilattices naturally solve many of the problems we encounter in global analysis.
- How do we combine information from multiple basic blocks?
  - Use the meet of all of those blocks.
- What value do we give to basic blocks we haven't seen yet?
  - Use the top element.
- How do we know that the algorithm always terminates?
  - Actually, we still don't! More on that later.

### A General Framework

- A global analysis is a tuple (D, V, A, F, I), where
  - **D** is a direction (forward or backward)
    - The order to visit statements **within** a basic block, not the order in which to visit the basic blocks.
  - V is a set of values.
  - A is a meet operator over those values.
  - **F** is a set of transfer functions  $f: \mathbf{V} \to \mathbf{V}$
  - I is an initial value.
- The only difference from local analysis is the introduction of the meet operator.

# Running Global Analyses

- Assume that  $(\mathbf{D}, \mathbf{V}, \mathbf{\Lambda}, \mathbf{F}, \mathbf{I})$  is a forward analysis.
- Set OUT[s] = T for all statements s.
- Set OUT[begin] = I.
- Repeat until no values change:
  - For each statement  $\mathbf{s}$  with predecessors  $\mathbf{p_1}$ ,  $\mathbf{p_2}$ , ...,  $\mathbf{p_n}$ :
    - Set  $IN[s] = OUT[p_1] \land OUT[p_2] \land ... \land OUT[p_n]$
    - Set  $OUT[s] = f_s(IN[s])$
- The order of this iteration does not matter.

## For Comparison

- Set IN[s] = T for all statement s.
- Set IN[exit] = I.
- Repeat until no changes occur:
  - For each statement s:
    - Set OUT[ $\mathbf{s}$ ] =
      IN[ $\mathbf{x}_1$ ]  $\wedge ... \wedge$  IN[ $\mathbf{x}_n$ ]
      where  $\mathbf{x}_1$ , ...,  $\mathbf{x}_n$  are
      successors of  $\mathbf{s}$ .
    - Set  $IN[s] = f_s (OUT[s])$

- Set IN[s] = { } for each statement s.
- Set IN[**exit**] to the set of variables known to be live on exit.
- Repeat until no changes occur:
  - For each statement  $\mathbf{s}$  of the form  $\mathbf{a} = \mathbf{b} + \mathbf{c}$ :
    - Set OUT[s] to set union of IN[x] for each successor x of s.
    - Set IN[s] to  $(OUT[s] a) \cup \{b, c\}.$

### The Dataflow Framework

- This form of analysis is called the dataflow framework.
- Can be used to easily prove an analysis is sound.
- With certain restrictions, can be used to prove that an analysis eventually terminates.
  - Again, more on that later.

- Constant propagation is an optimization that replaces each variable that is known to be a constant value with that constant.
- An elegant example of the dataflow framework.

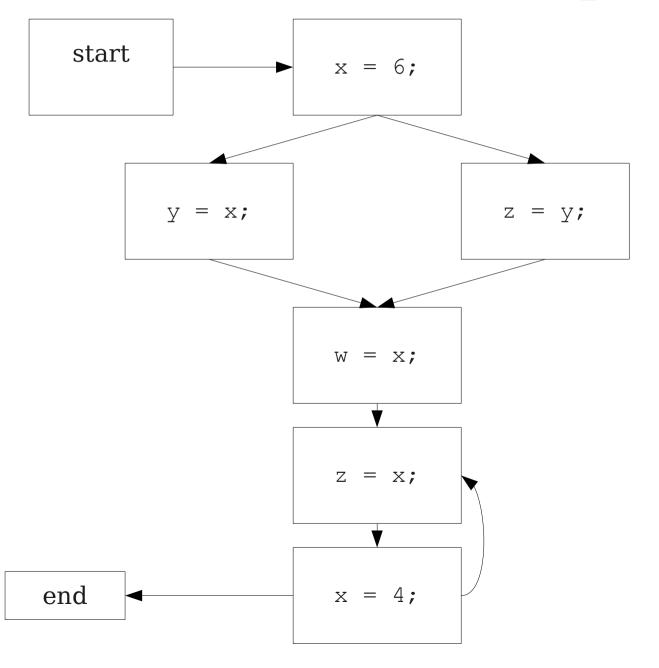

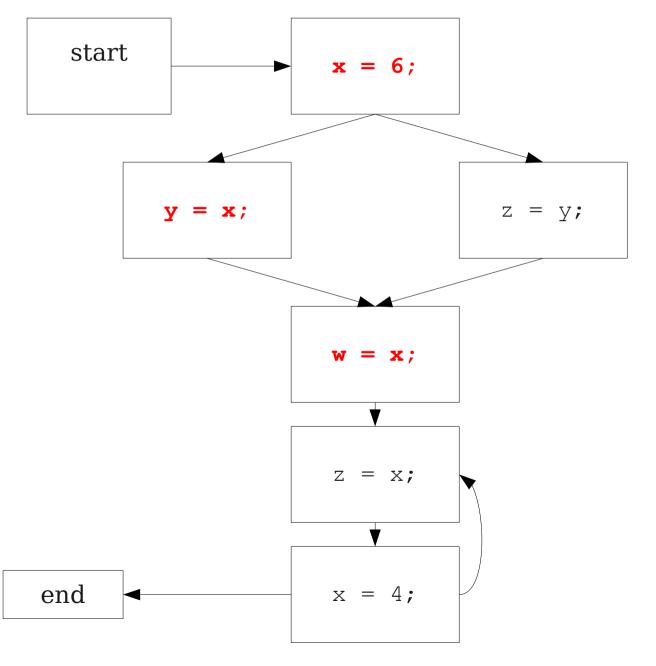

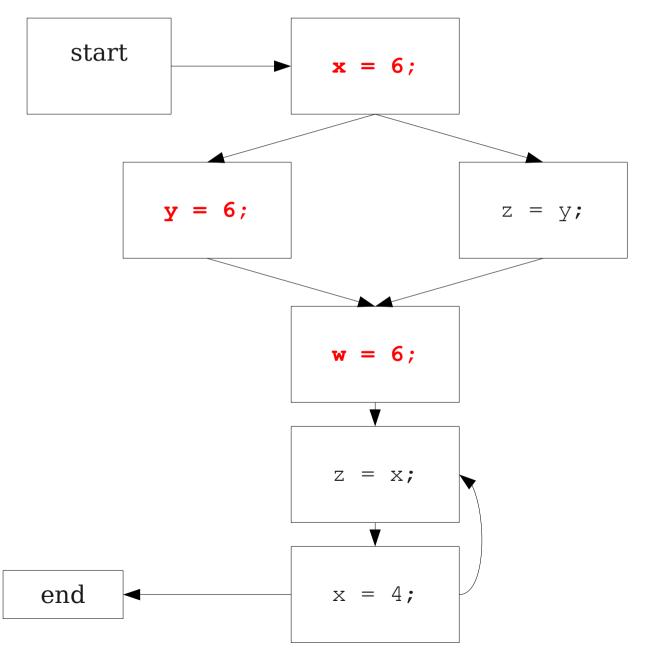

# Constant Propagation Analysis

- In order to do a constant propagation, we need to track what values might be assigned to a variable at each program point.
- Every variable will either
  - Never have a value assigned to it,
  - Have a single constant value assigned to it,
  - Have two or more constant values assigned to it, or
  - Have a known non-constant value.
- Our analysis will propagate this information throughout a CFG to identify locations where a value is constant.

### Properties of Constant Propagation

- For now, consider just some single variable  $\mathbf{x}$ .
- At each point in the program, we know one of three things about the value of  $\mathbf{x}$ :
  - $\mathbf{x}$  is definitely not a constant, since it's been assigned two values or assigned a value that we know isn't a constant.
  - $\mathbf{x}$  is definitely a constant and has value  $\mathbf{k}$ .
  - We have never seen a value for x.
- Note that the first and last of these are **not** the same!
  - The first one means that there may be a way for  $\mathbf{x}$  to have multiple values.
  - The last one means that  $\mathbf{x}$  never had a value at all.

# Defining a Meet Operator

- The meet of any two different constants is **Not a Constant**.
  - (If the variable might have two different values on entry to a statement, it cannot be a constant.)
- The meet of Not a Constant and any other value is Not a Constant.
  - (If on some path the value is known not to be a constant, then on entry to a statement its value can't possibly be a constant.)
- The meet of **Undefined** and any other value is that other value.
  - (If x has no value on some path and does have a value on some other path, we can just pretend it always had the assigned value.)

#### A Semilattice for Constant Propagation

• One possible semilattice for this analysis is shown here:

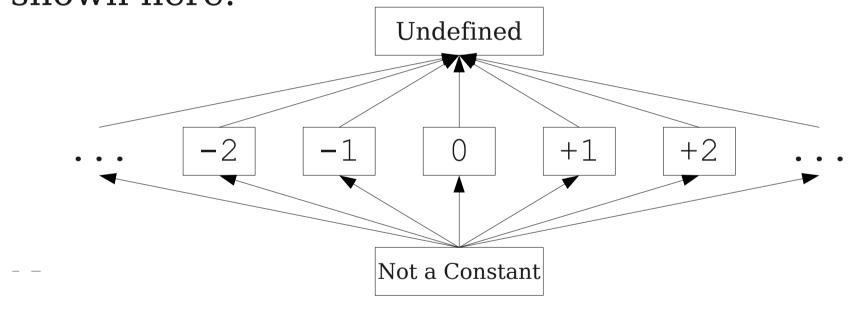

#### A Semilattice for Constant Propagation

• One possible semilattice for this analysis is shown here:

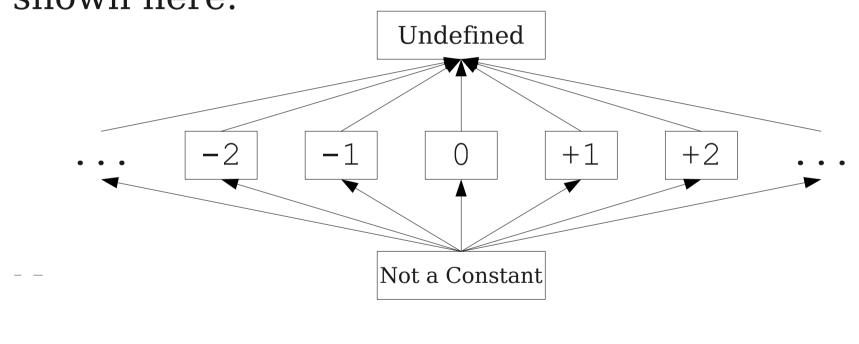

This lattice is infinitely wide!

#### A Semilattice for Constant Propagation

• One possible semilattice for this analysis is shown here:

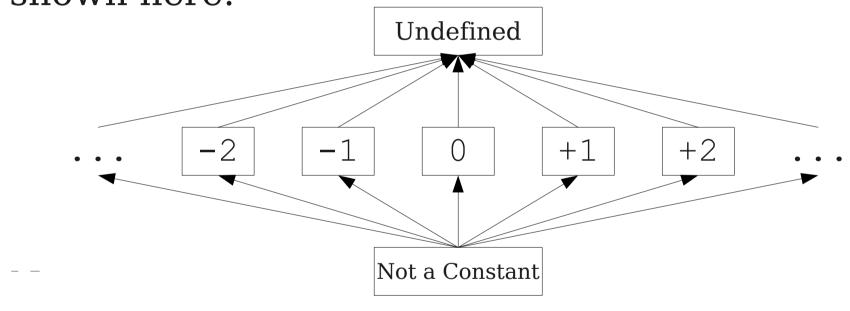

#### A Semilattice for Constant Propagation

• One possible semilattice for this analysis is shown here:

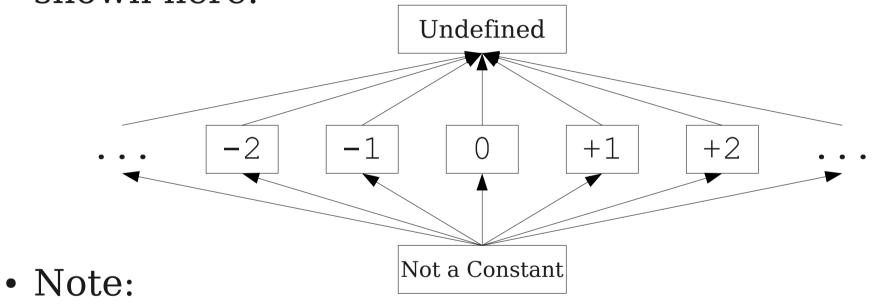

- The meet of any two different constants is Not a Constant.
- The meet of **Undefined** and any value is that value.
- The meet of Not a Constant and any value is Not a Constant.

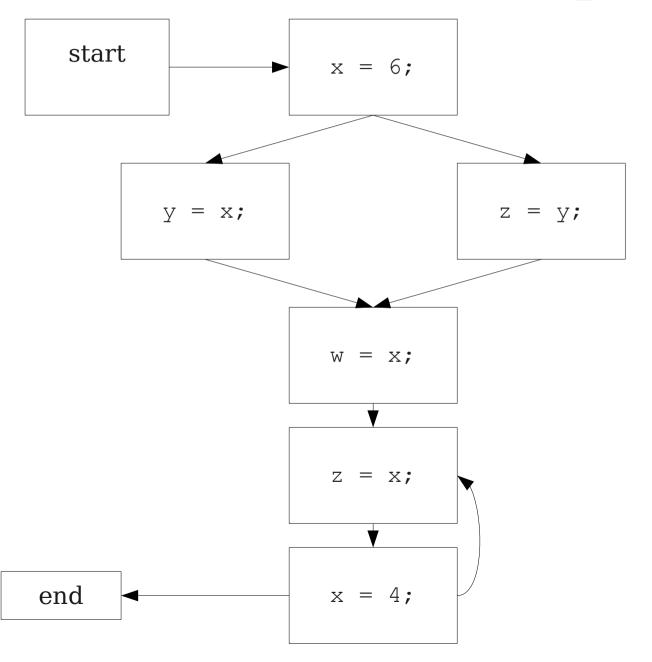

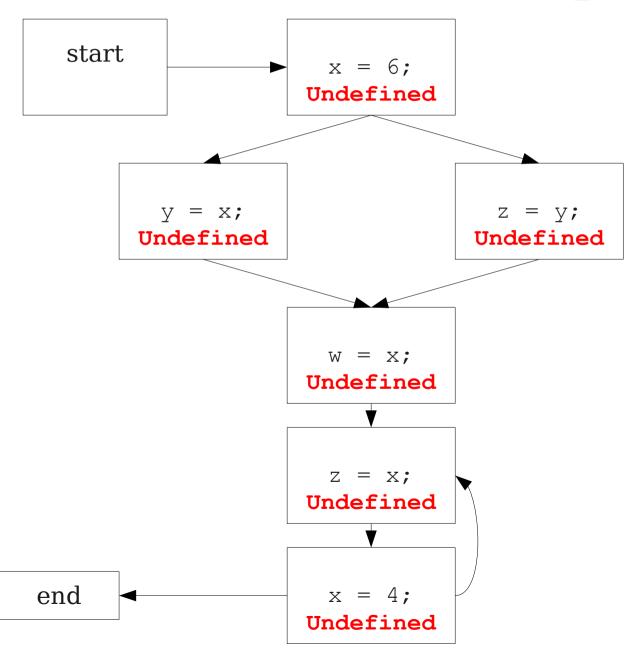

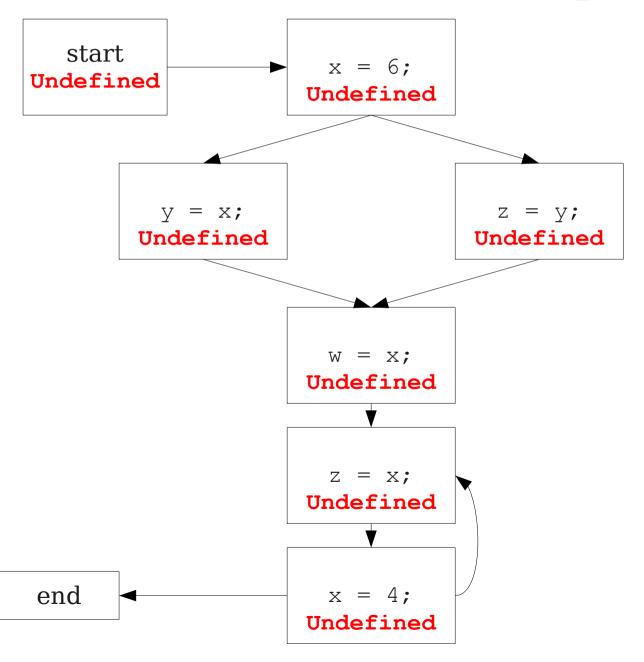

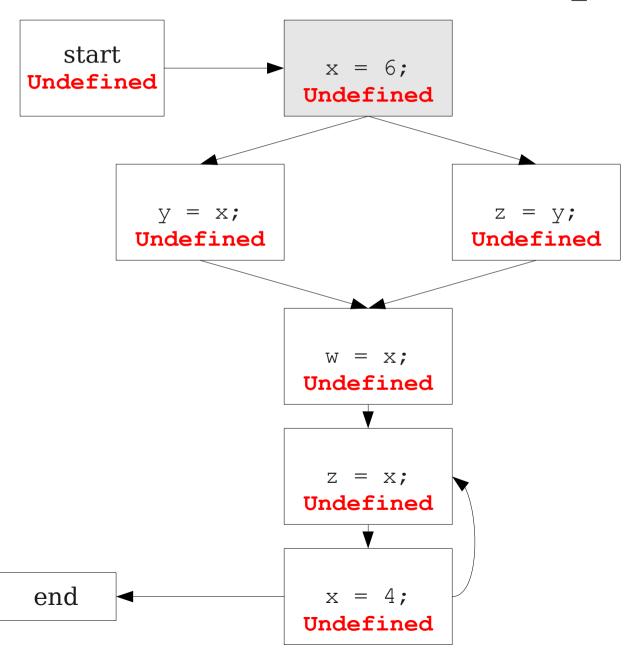

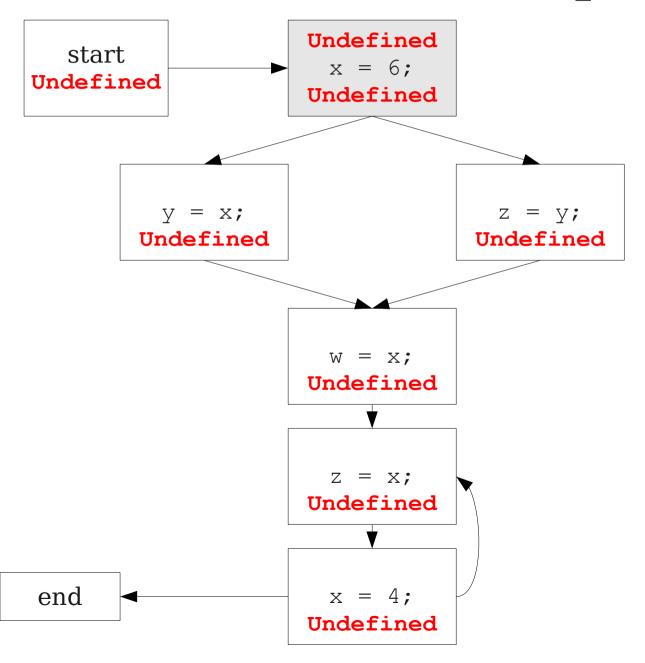

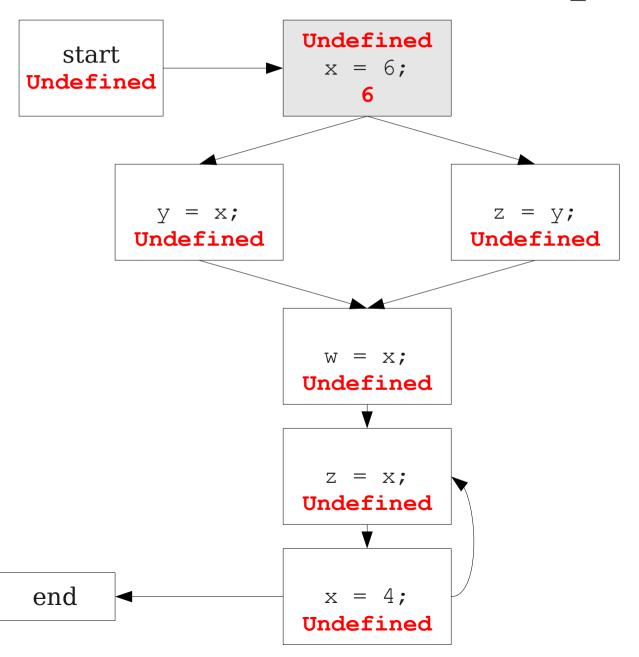

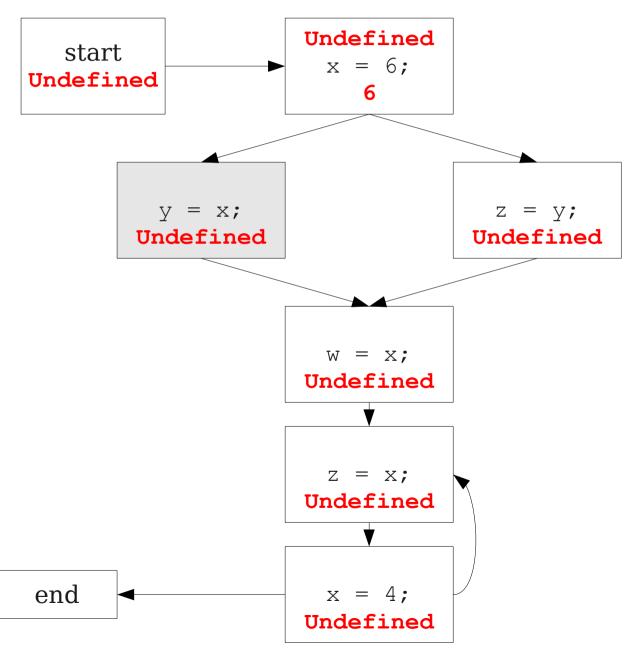

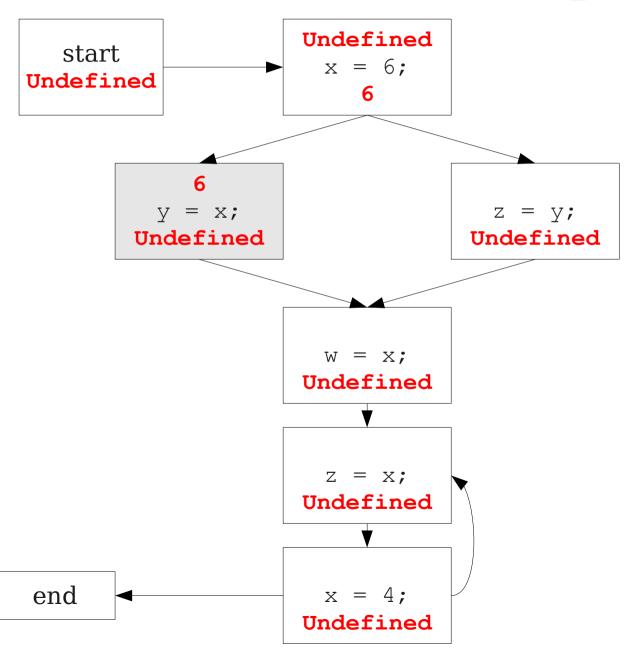

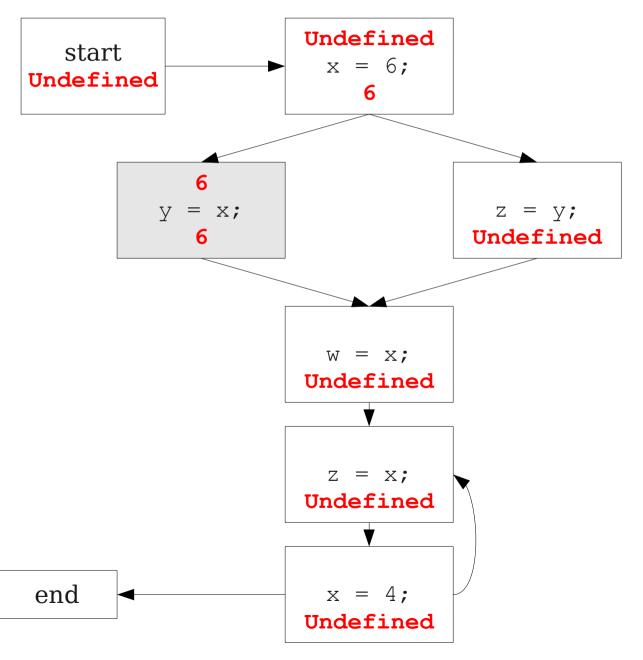

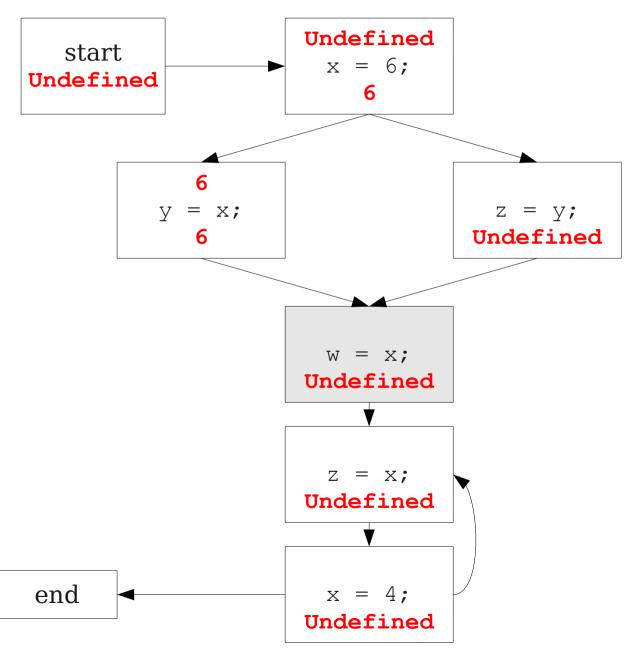

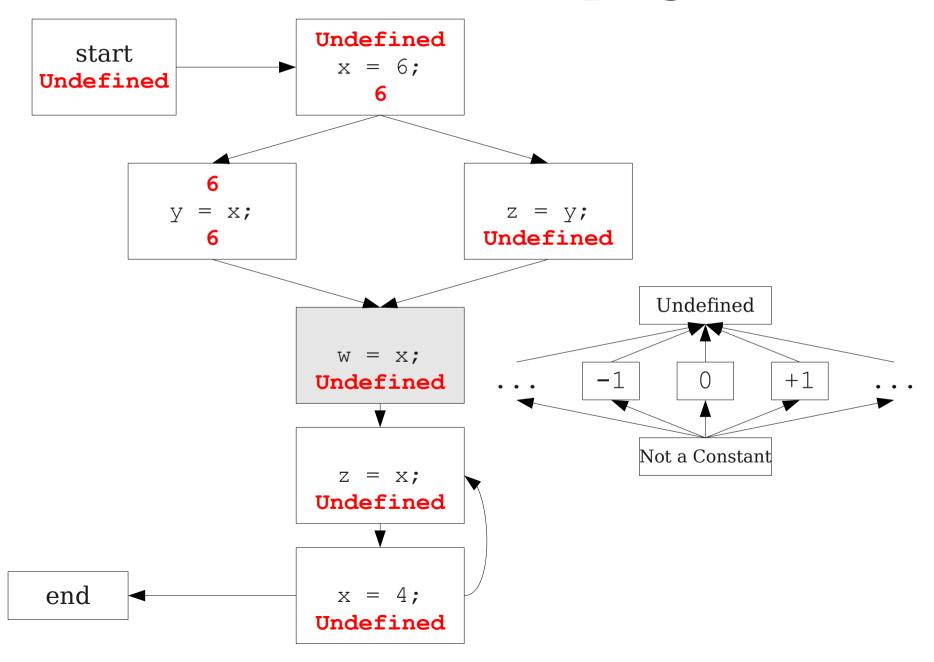

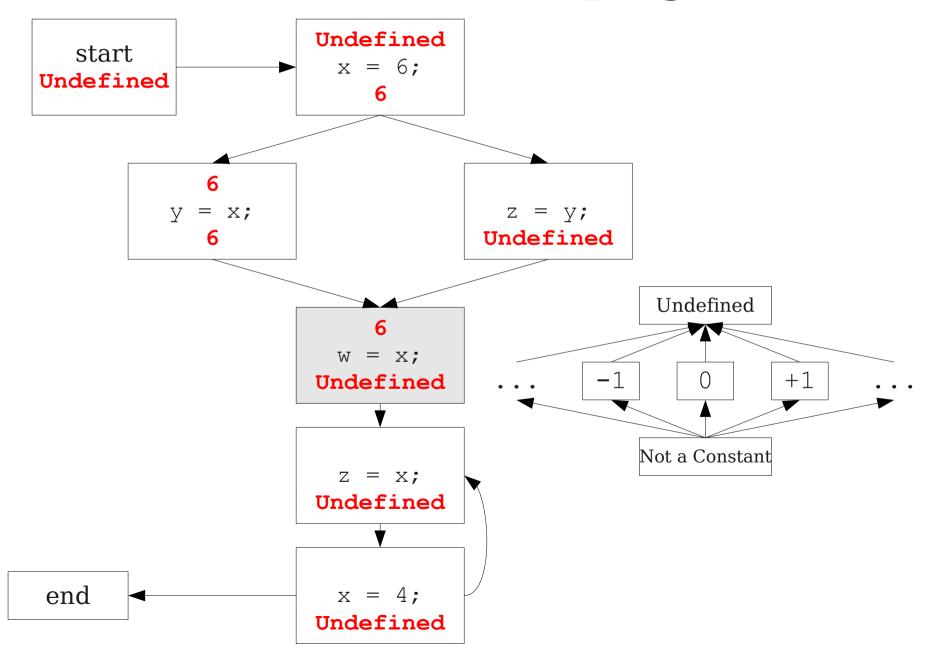

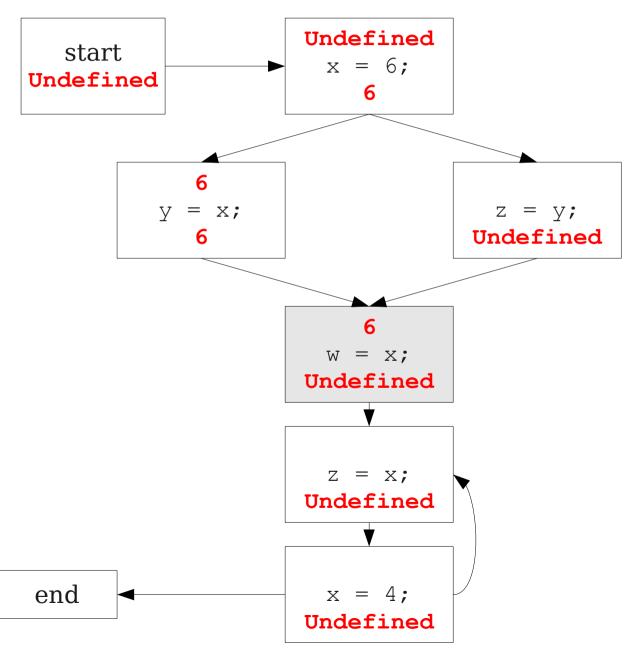

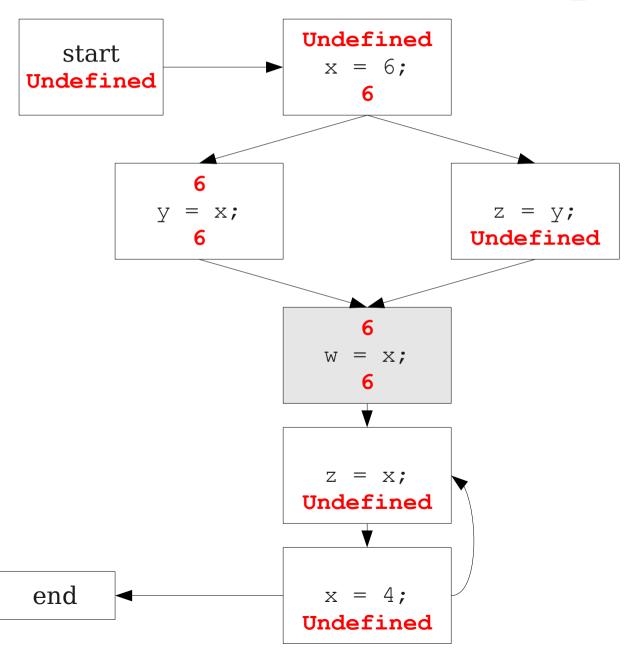

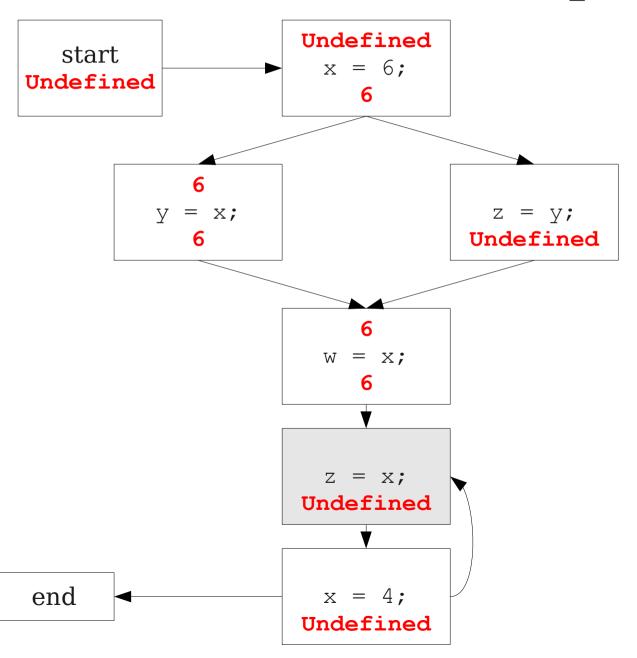

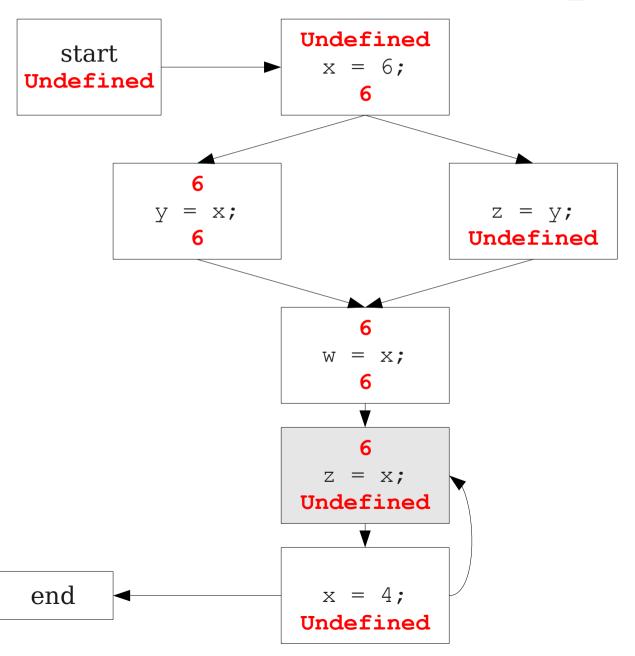

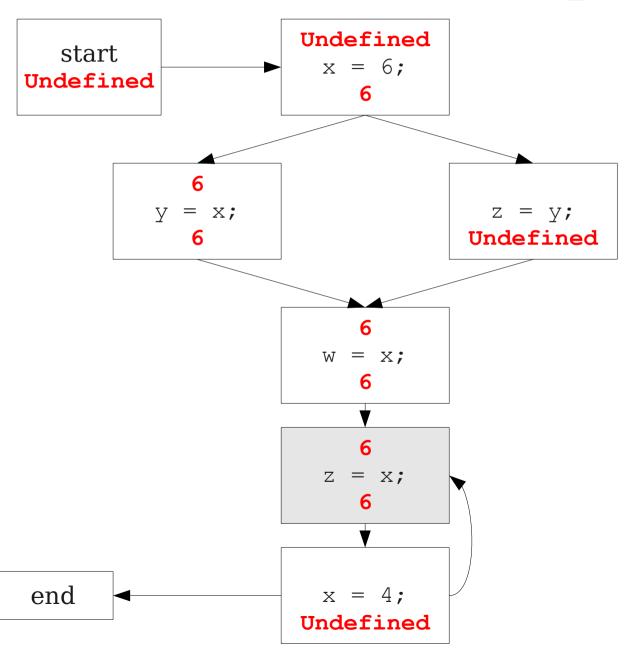

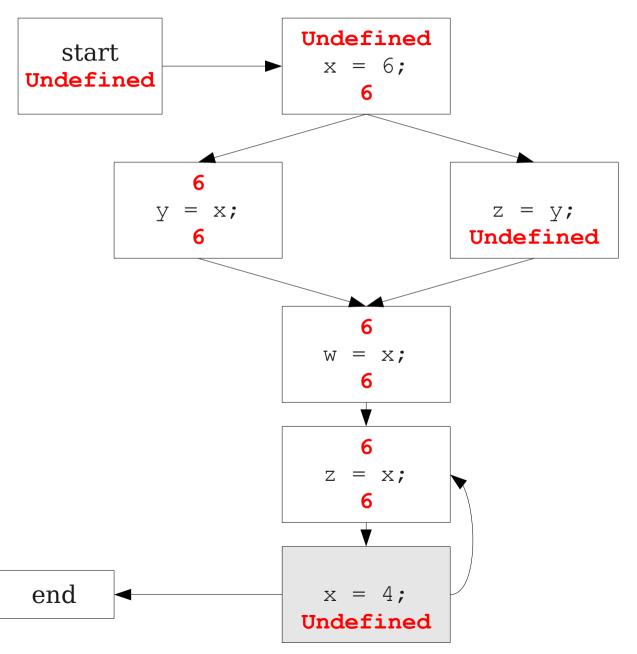

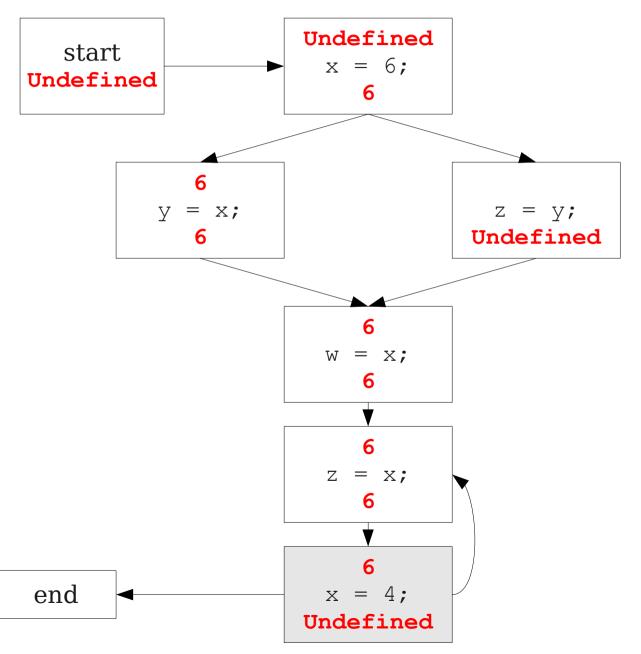

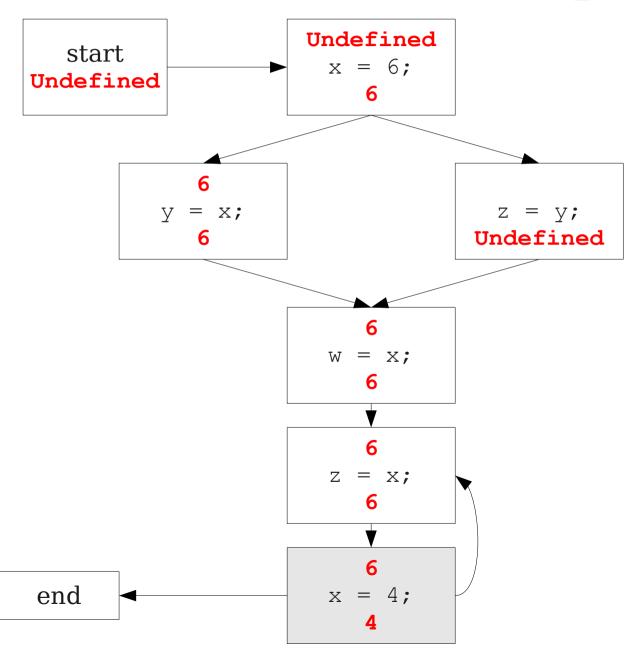

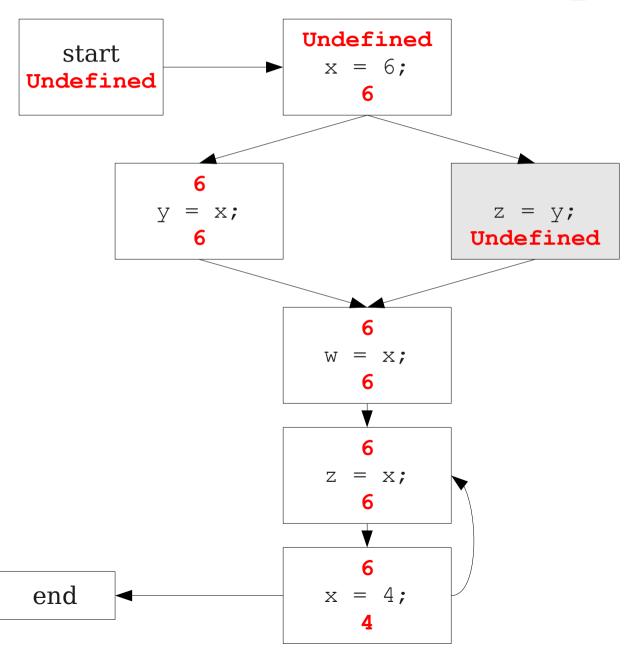

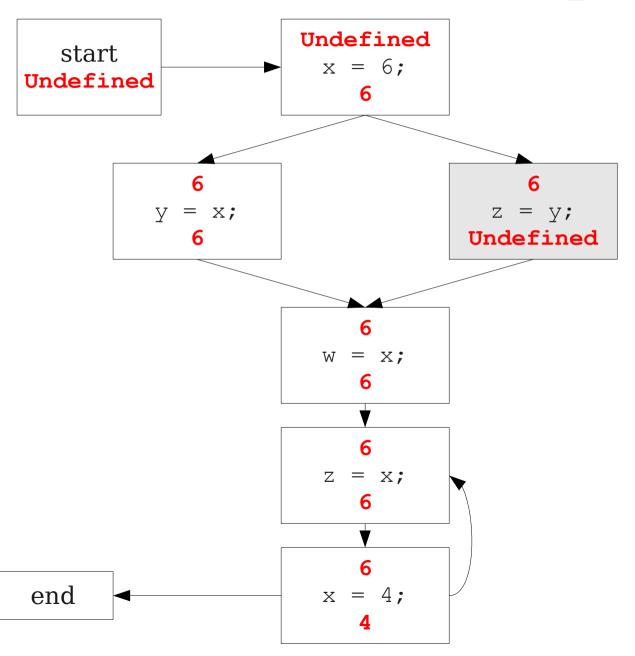

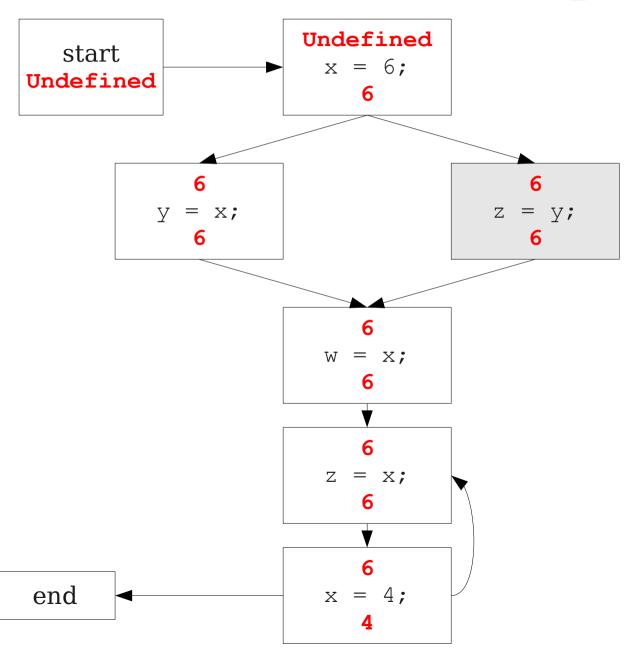

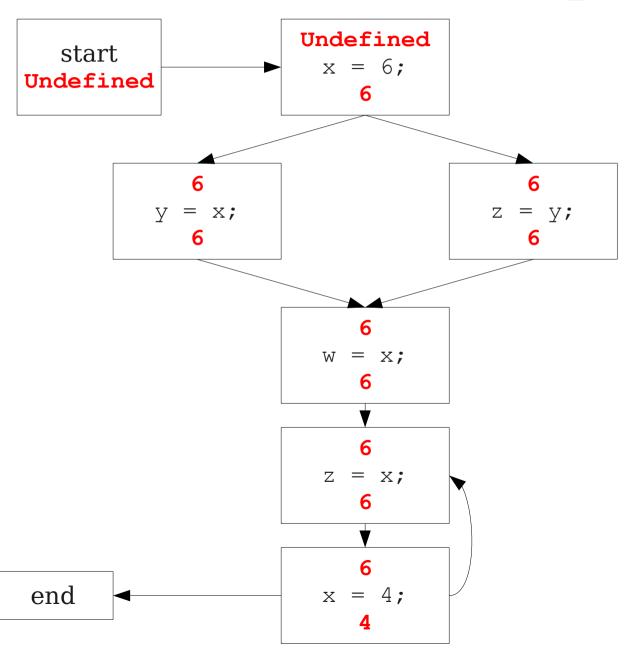

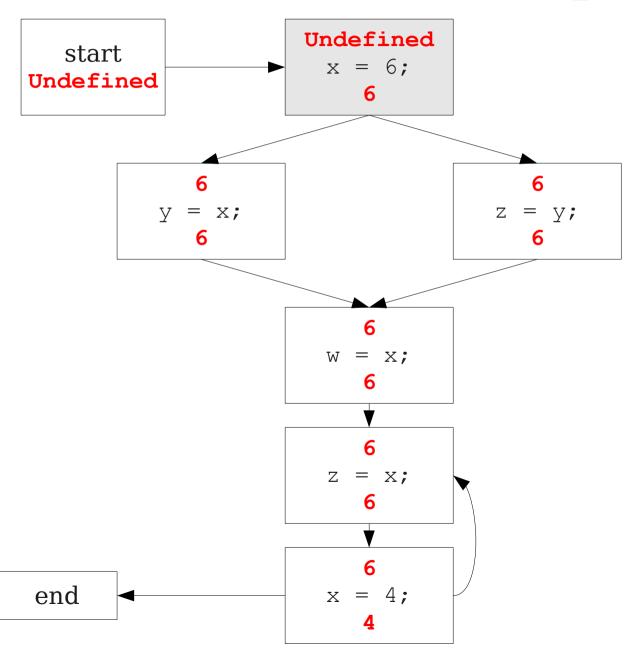

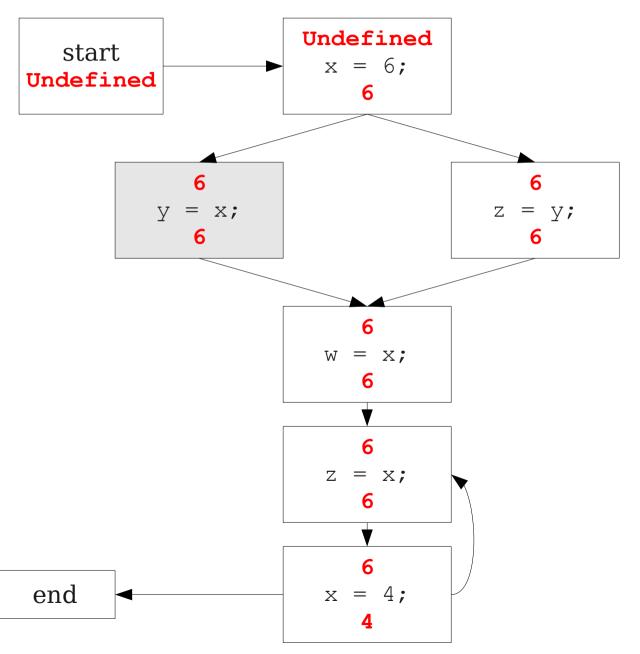

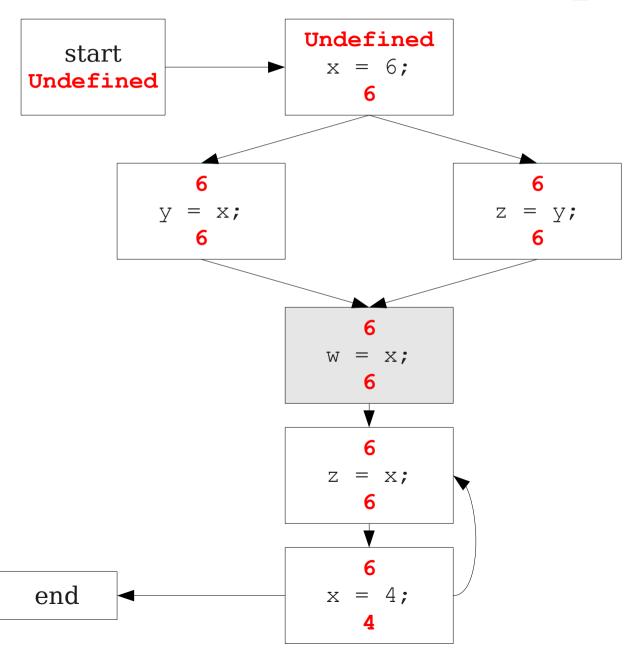

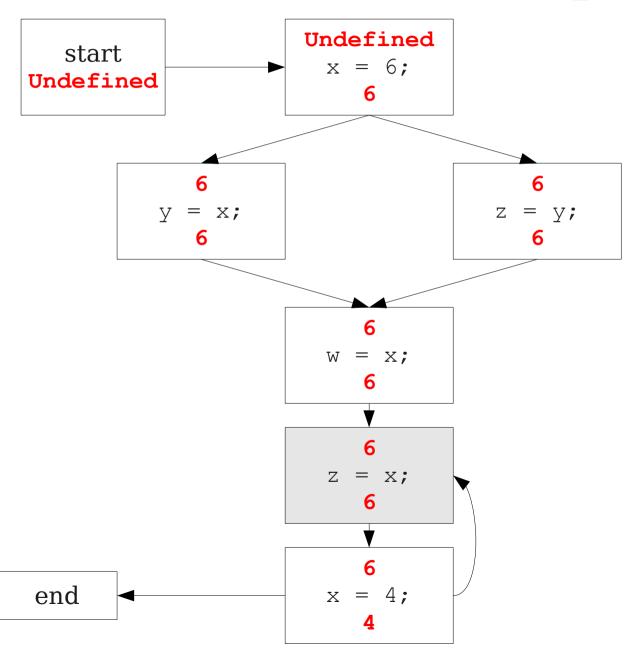

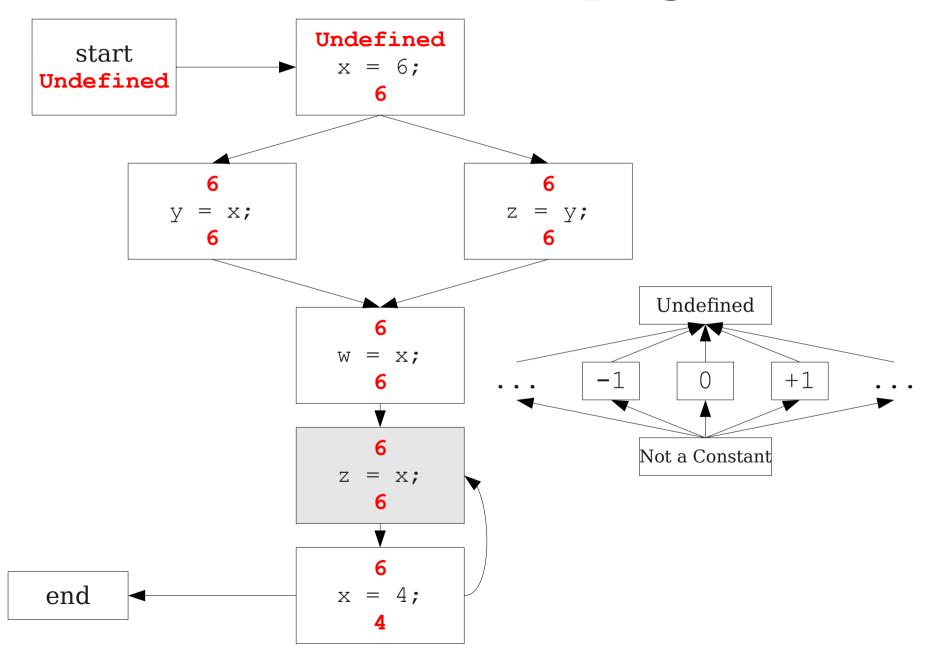

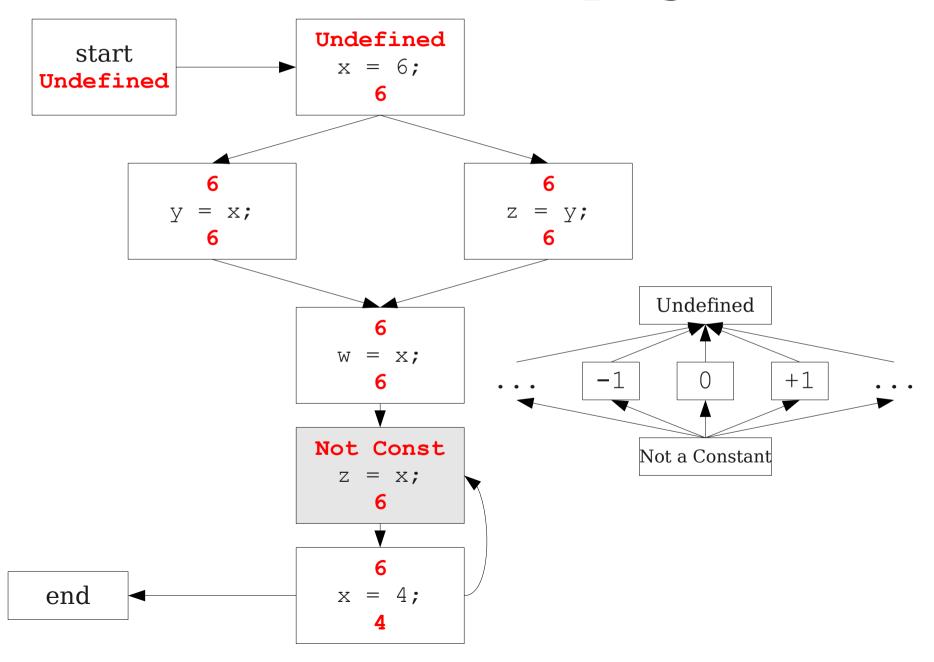

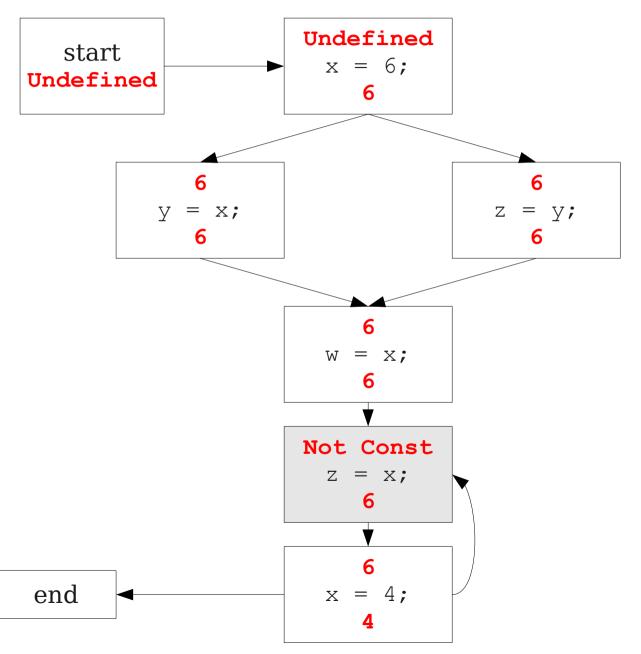

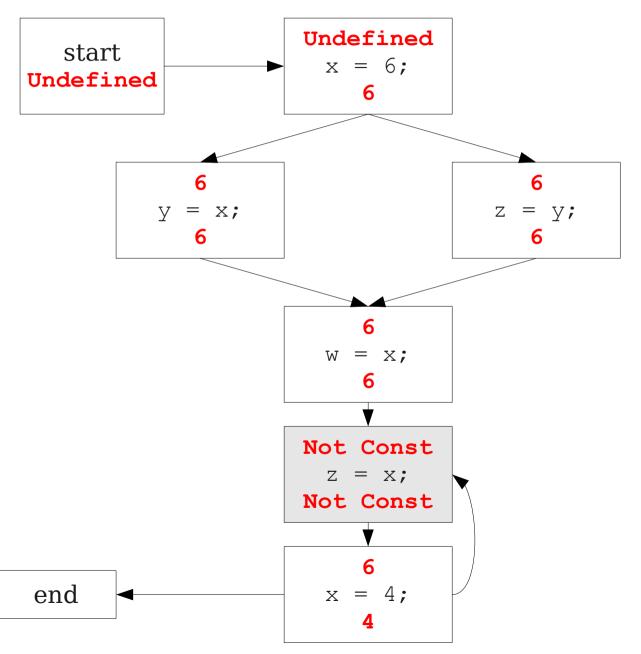

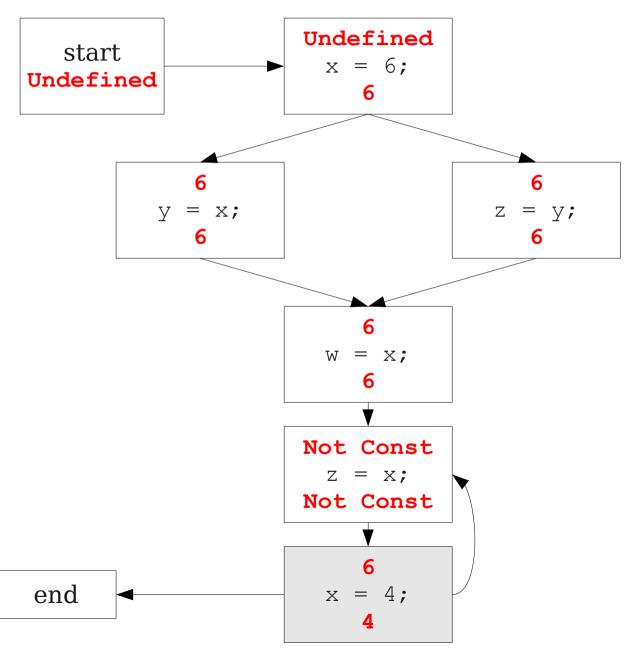

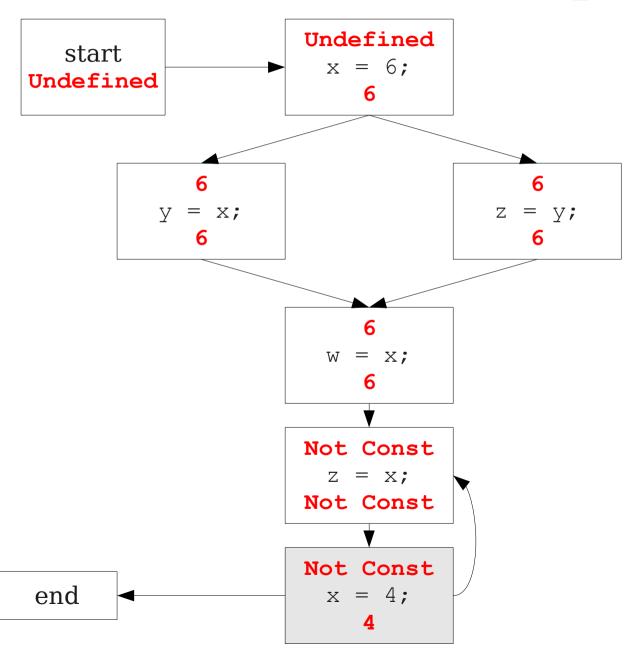

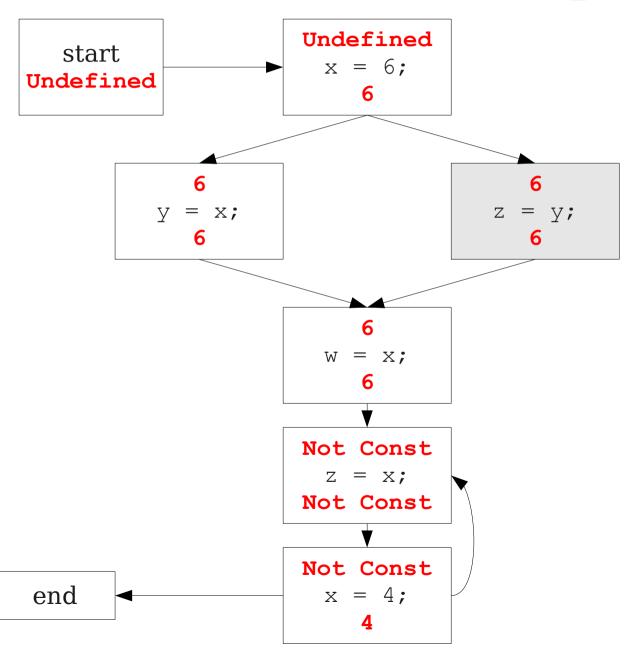

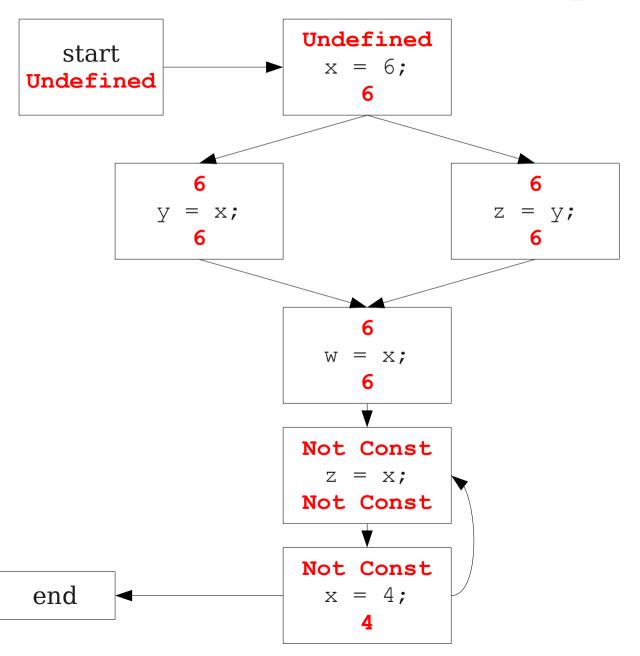

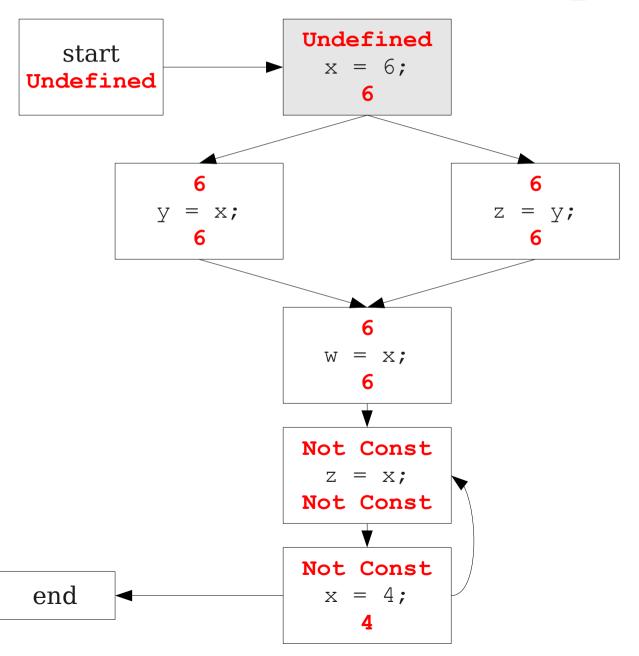

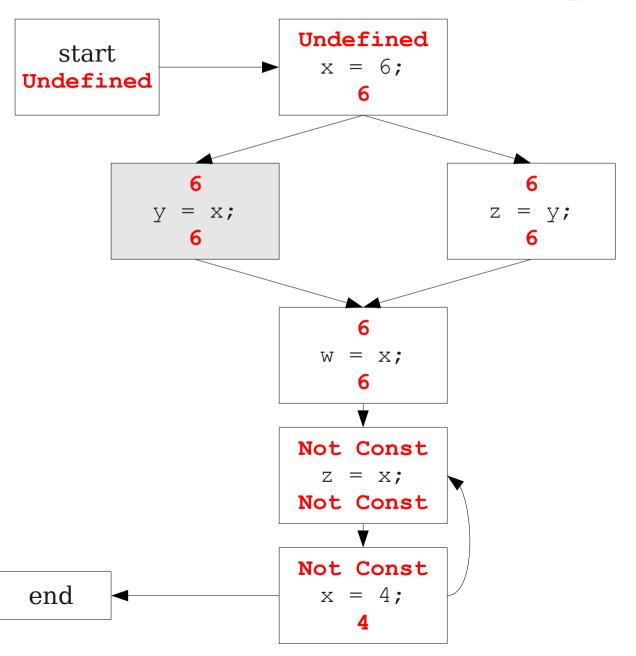

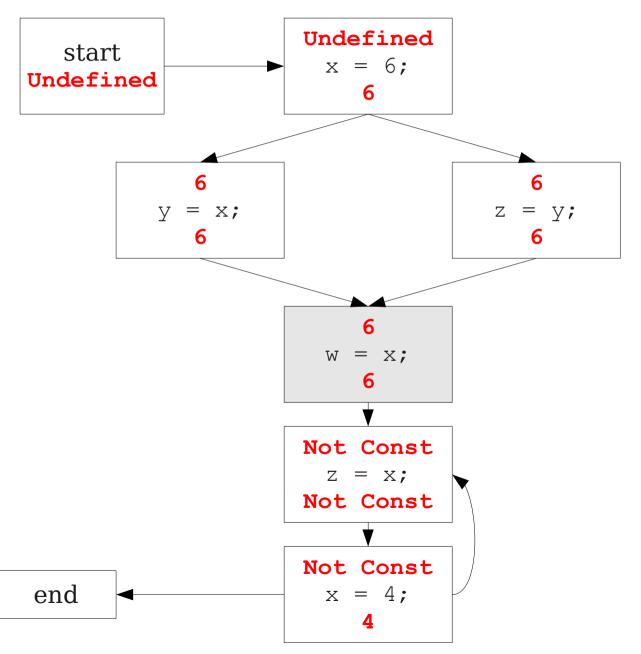

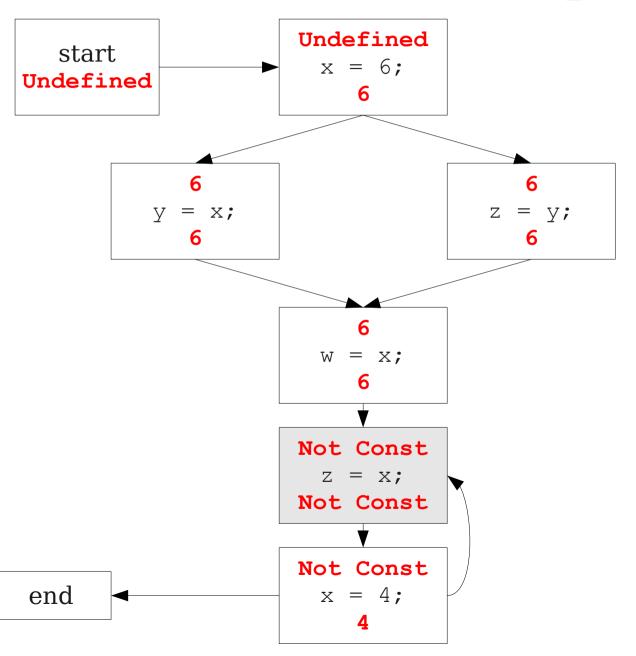

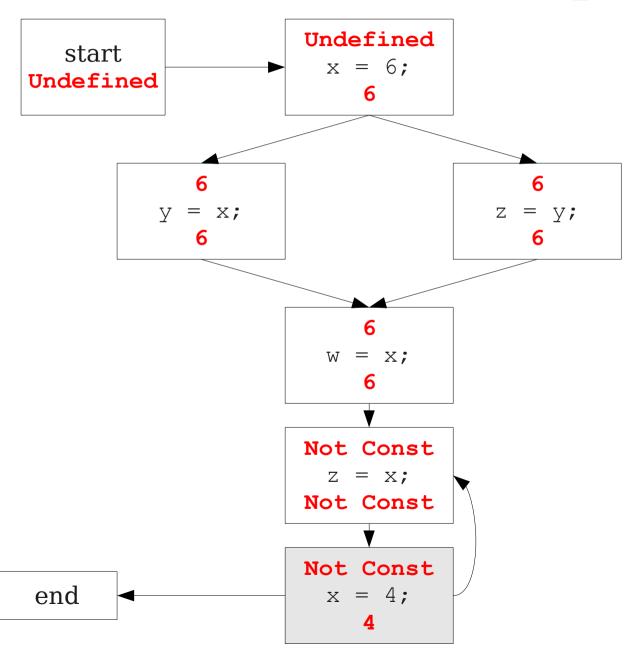

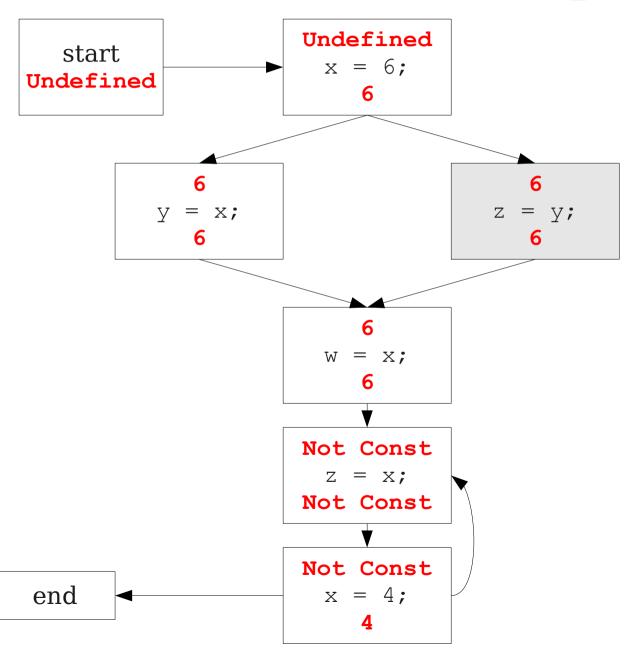

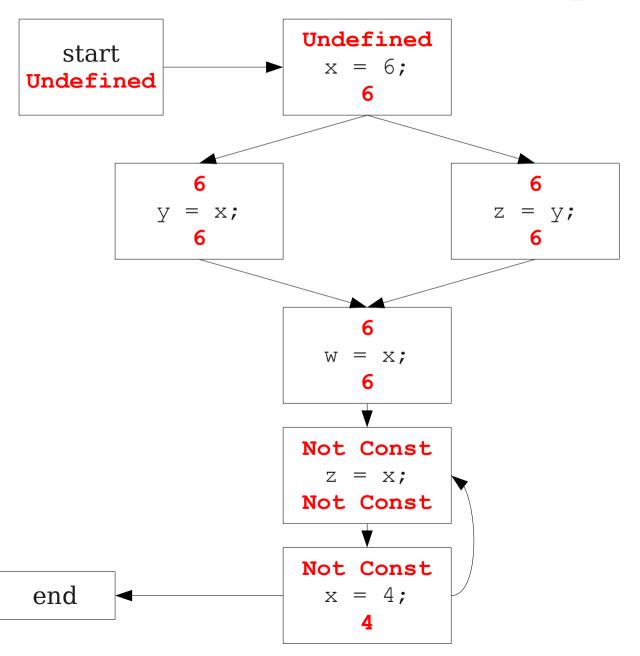

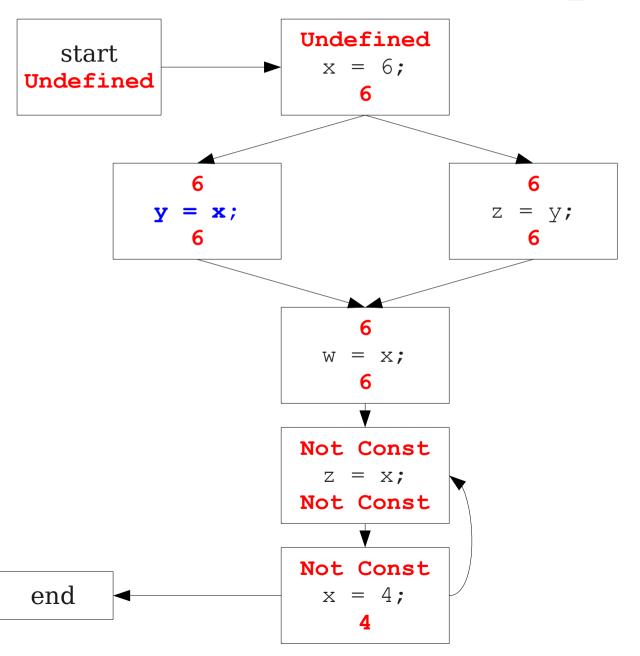

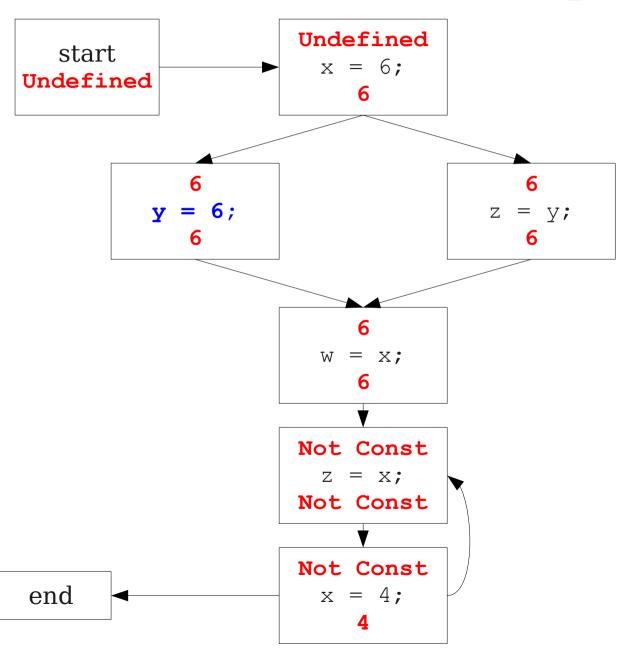

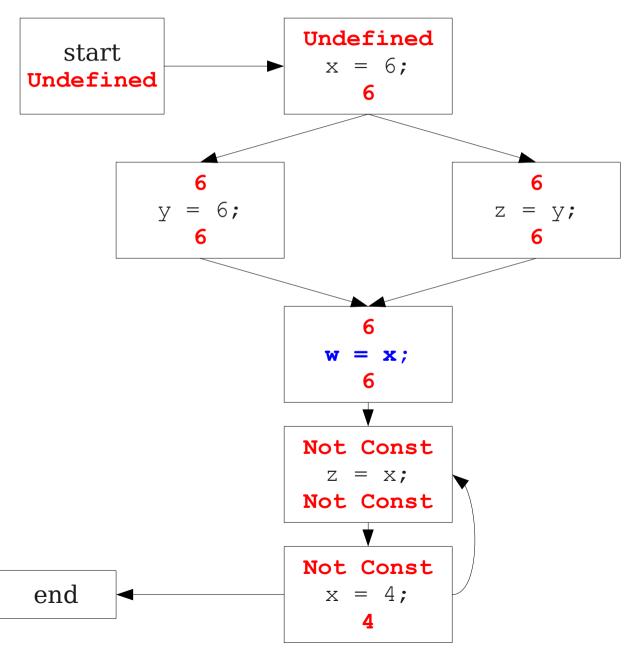

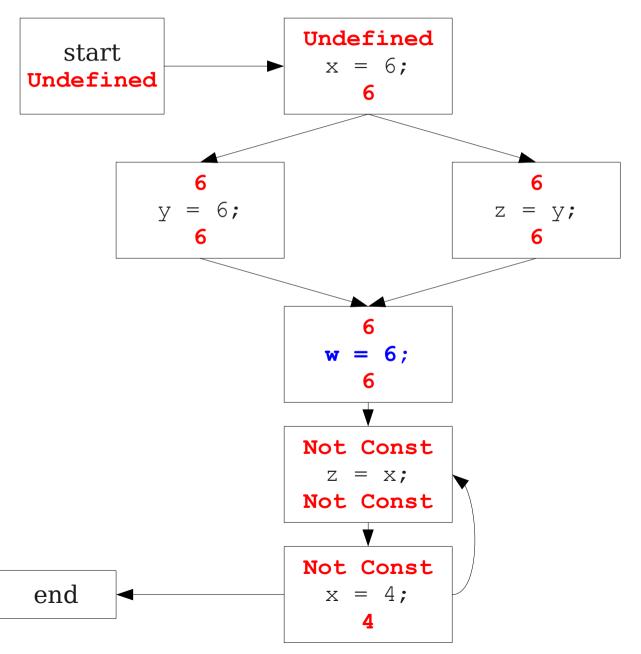

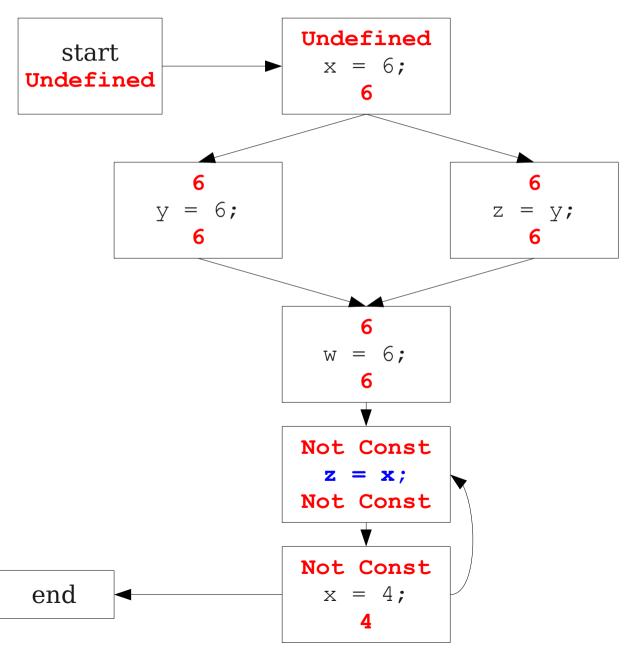

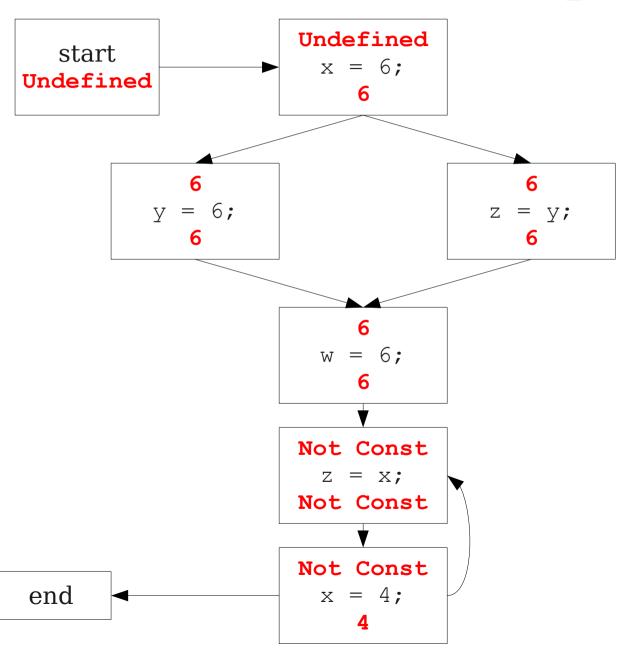

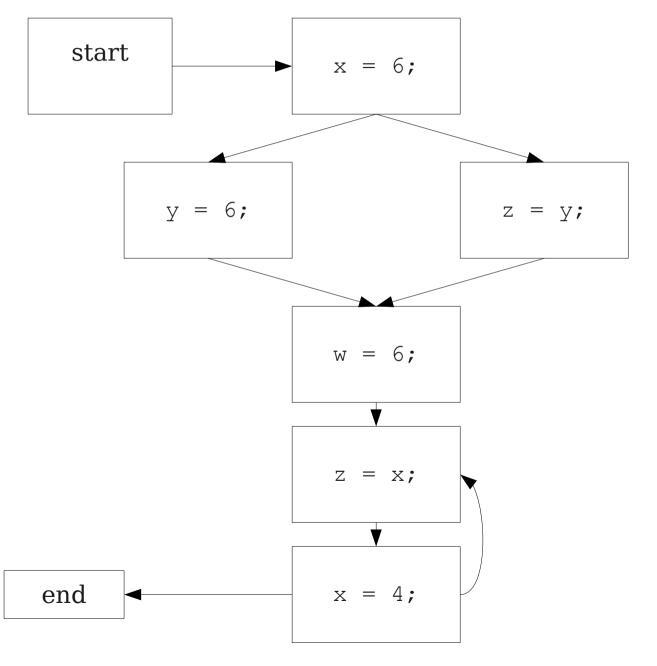

## Dataflow for Constant Propagation

- Direction: Forward
- Semilattice: Defined earlier
- Transfer functions:
  - $f_{x=k}(V) = k$  (assign a constant)
  - $f_{x=a+b}$  (V) = Not a Constant (assign non-constant)
  - $f_{y=a+b}(V) = V$  (unrelated assignment)
- Initial value: x is Undefined
  - (When might we use some other value?)